# <span id="page-0-0"></span>**Universidad Nacional José Faustino Sánchez Carrión FACULTAD DE INGENIERÍA INDUSTRIAL, SISTEMAS E INFORMÁTICA**

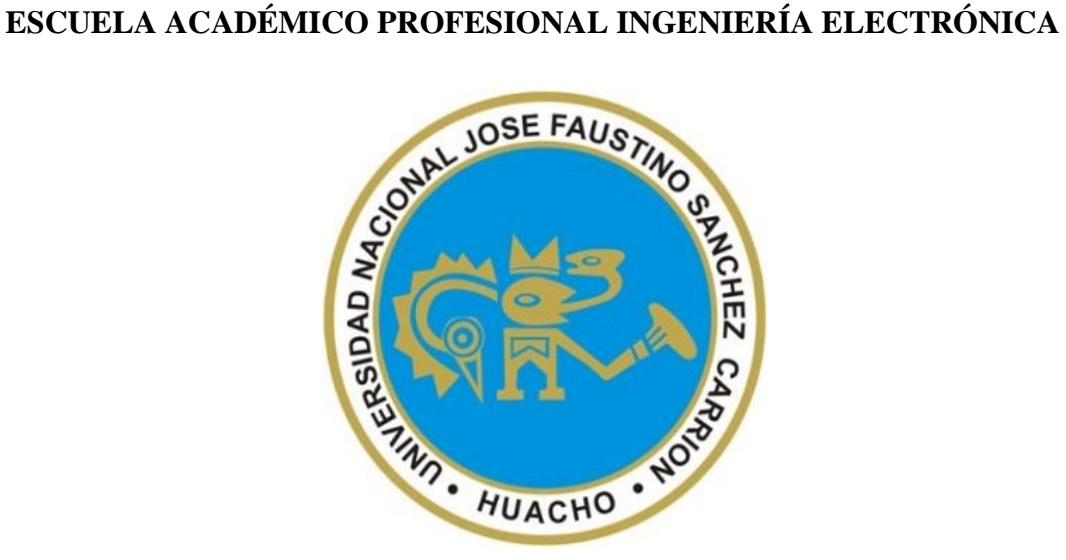

#### **TESIS**

#### **DISEÑO E IMPLEMENTACION DE UN CONTROLADOR PID DISCRETO**

#### **EN CONTROLADORES LOGICOS PROGRAMABLES**

#### **PARA OBTENER EL TÍTULO PROFESIONAL DE INGENIERO**

#### **ELECTRÓNICO**

#### **PRESENTADO POR:**

**Marisol Martina Gonzales Baldeón** 

#### **ASESOR:**

**Ms. Ing. Oscar Miguel De La Cruz Rodríguez**

**CIP: 85598**

#### **HUACHO – PERÚ**

**2021**

## DISEÑO E IMPLEMENTACION DE UN CONTROLADOR PID DISCRETO EN CONTROLADORES LOGICOS PROGRAMABLES

1

INFORME DE ORIGINALIDAD

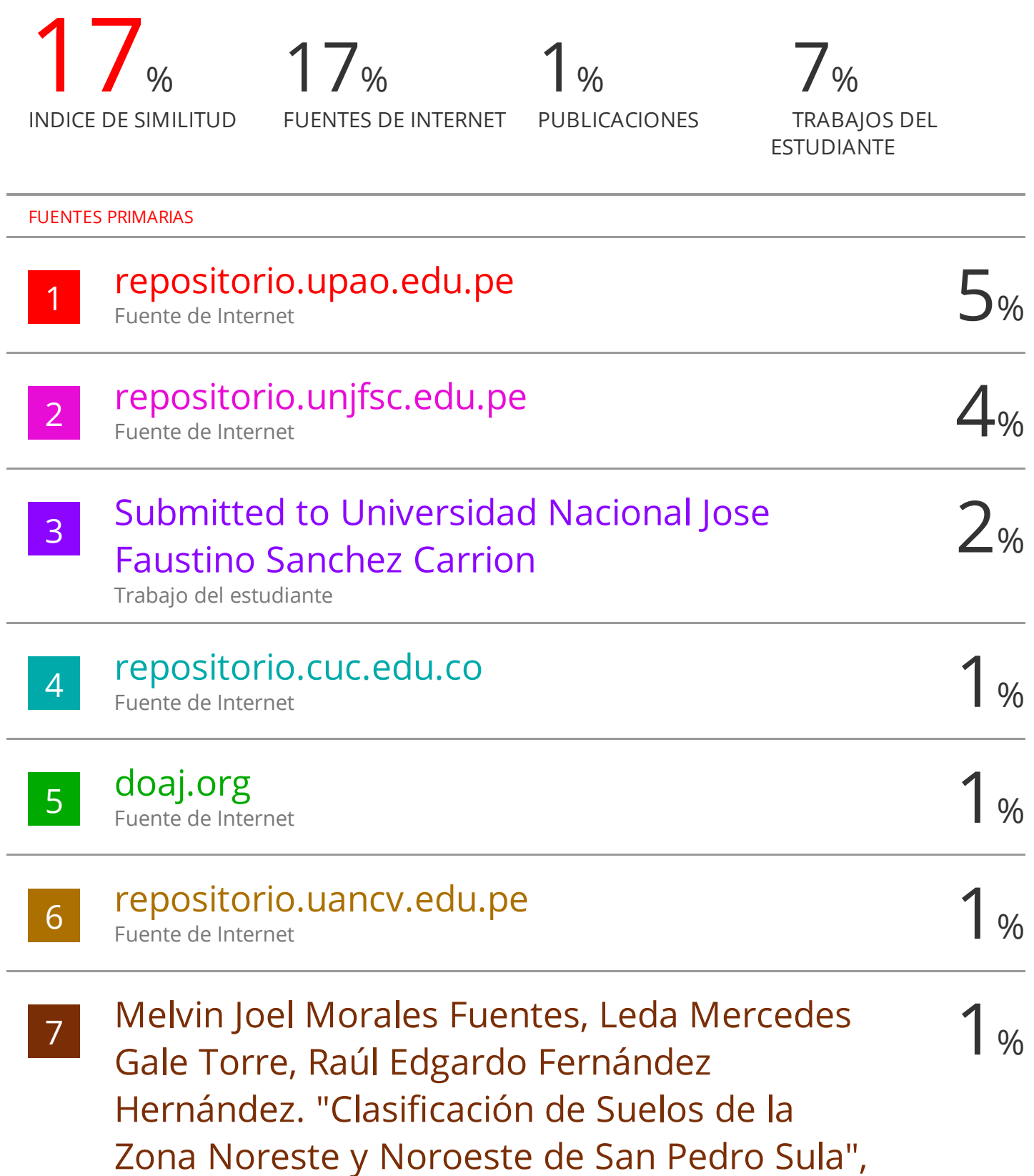

# <span id="page-2-0"></span>**DISEÑO E IMPLEMENTACION DE UN CONTROLADOR PID DISCRETO EN CONTROLADORES LOGICOS PROGRAMABLES**

#### **MIEMBROS DEL JURADO Y ASESOR**

<span id="page-3-0"></span>ghood  $\overline{\phantom{a}}$ 

PRESIDENTE Ing. Juan Carlos de los Santos Garcia

DELVIS BÉDER ORALES 核 FNIFRO ELECTRÓNICO Red. CID Nº 107515

SECRETARIO Ing. Delvis Beder Morales Escobar

\_\_\_\_\_\_\_\_\_\_\_\_\_\_\_\_\_\_\_\_\_\_\_\_\_\_\_\_\_\_

VOCAL Ing. Ulises Robert Martínez Chafalote

wu

Ms. Øscar Miguel De La Cruz Rodríguez Ingeniero Electrónico CIP 85598

ASESOR Ms. Ing. Oscar M. De La Cruz Rodríguez

\_\_\_\_\_\_\_\_\_\_\_\_\_\_\_\_\_\_\_\_\_\_\_\_\_\_\_\_\_\_

### **ASESOR Y TESISTA**

uu Ms, Oscar Miguel De La Cruz Rodríguez

\_\_\_\_\_\_\_\_\_\_\_\_\_\_\_\_\_\_\_\_\_\_\_\_\_\_\_\_\_\_

 ASESOR Ms. Ing. Oscar M. De La Cruz Rodríguez

Firma \_\_\_\_\_\_\_\_\_\_\_\_\_\_\_\_\_\_\_\_\_\_\_\_\_\_\_\_\_\_

TESISTA Bach. Marisol Martina Gonzales Baldeón

#### **DEDICATORIA**

<span id="page-5-0"></span>El presente trabajo de investigación va dedicado a papá a mi esposo y mis dos hijos, Morgana y Jethro, esperando ser un paso más para nuestro futuro en metas y sueños

#### **AGRADECIMIENTO**

<span id="page-6-0"></span>Agradezco a mi papá, esposo, profesores y hermanas por sus conocimientos, paciencia y dedicación que me an llevado a culminar mi trabajo de investigación que finiquita mi etapa universitaria.

## **TABLA DE CONTENIDO**

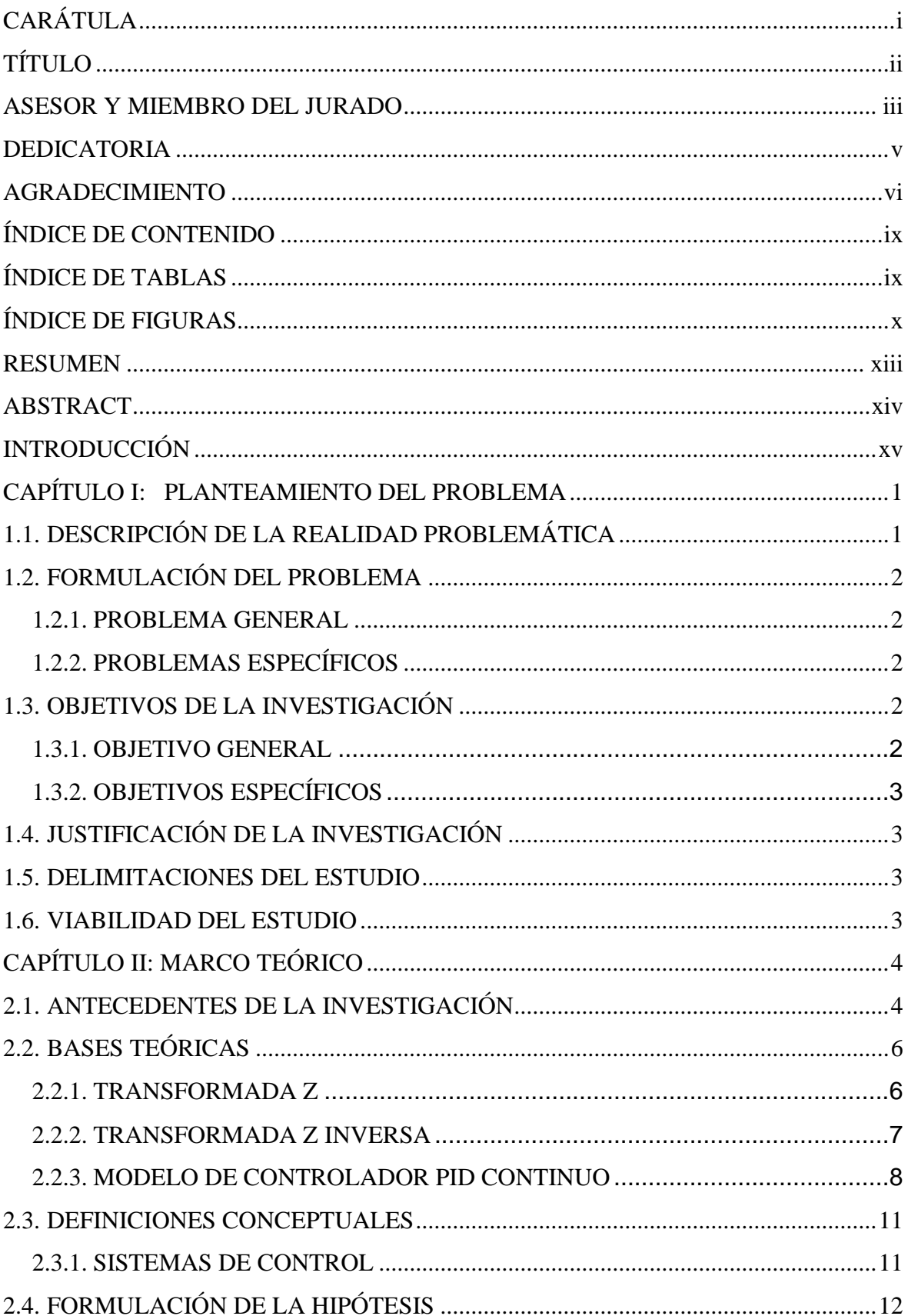

<span id="page-8-0"></span>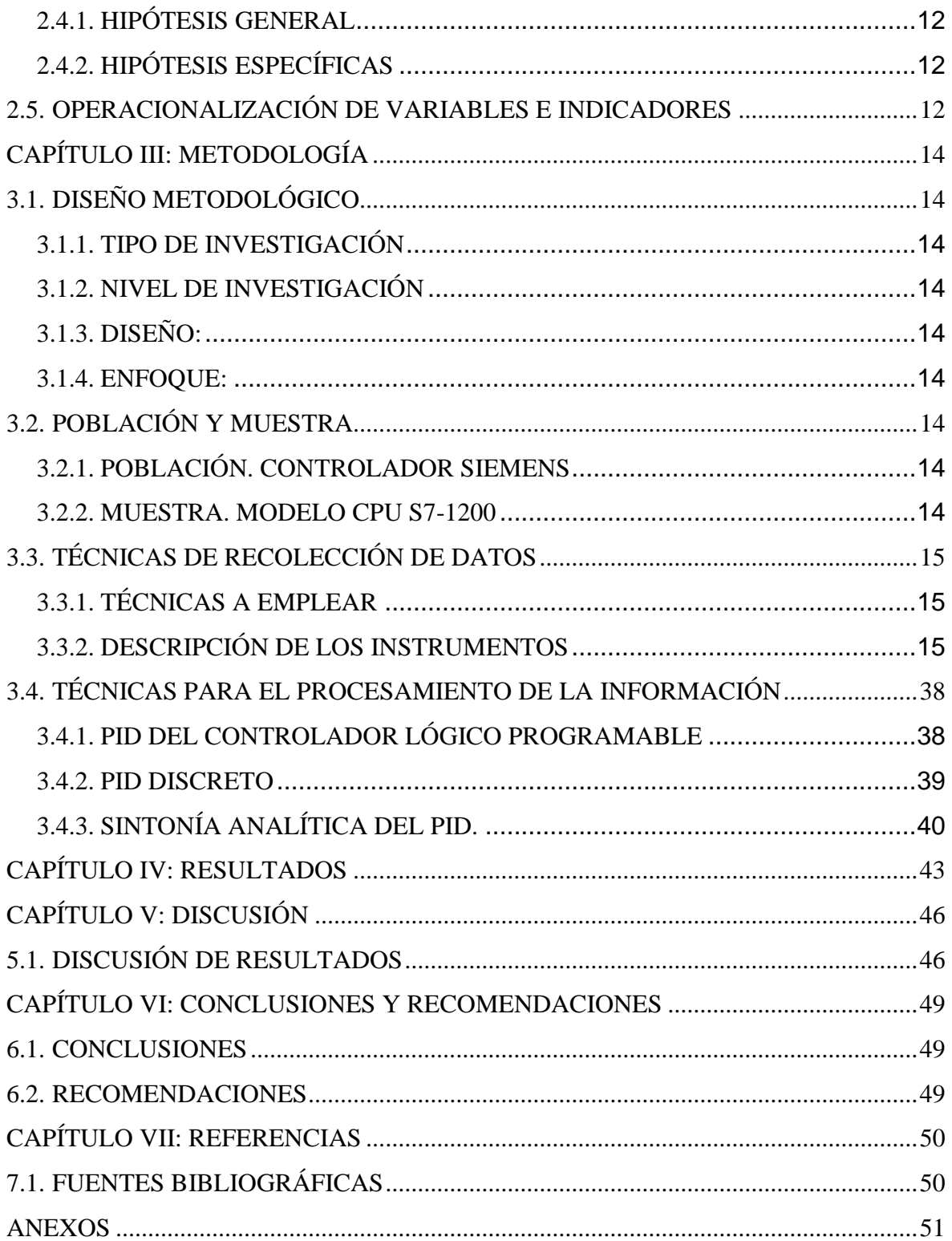

## **ÍNDICE DE TABLAS**

<span id="page-9-0"></span>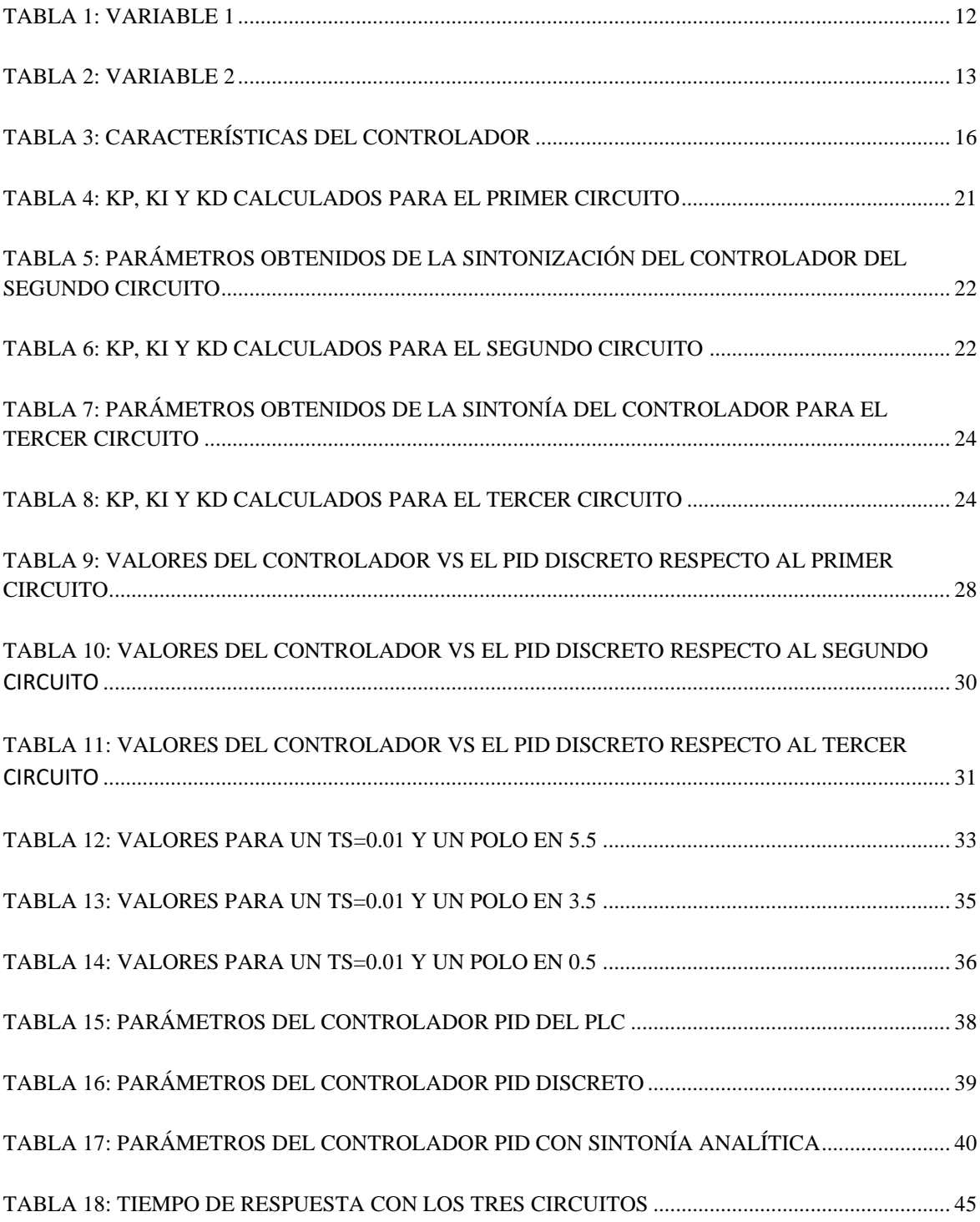

## **ÍNDICE DE FIGURAS**

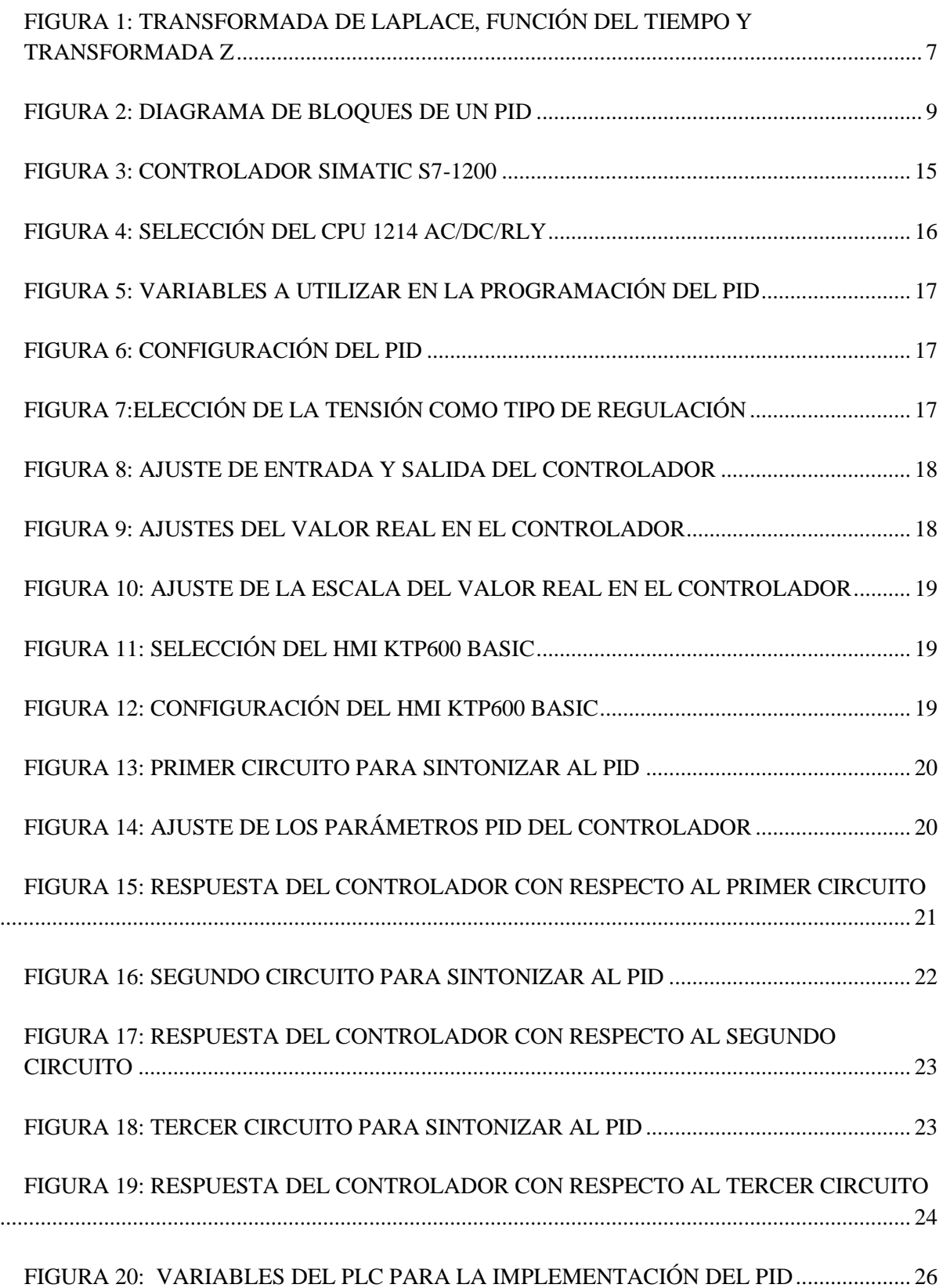

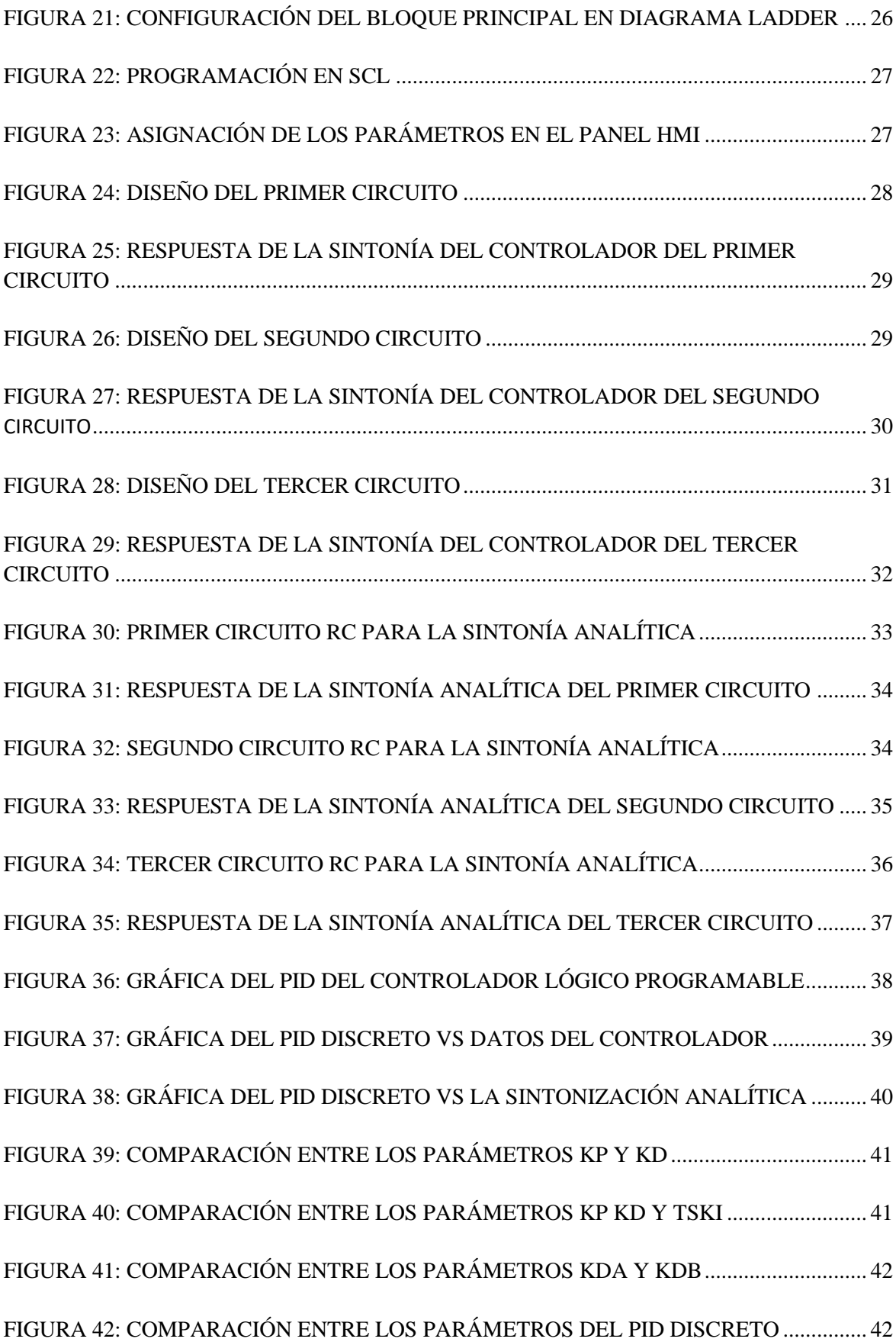

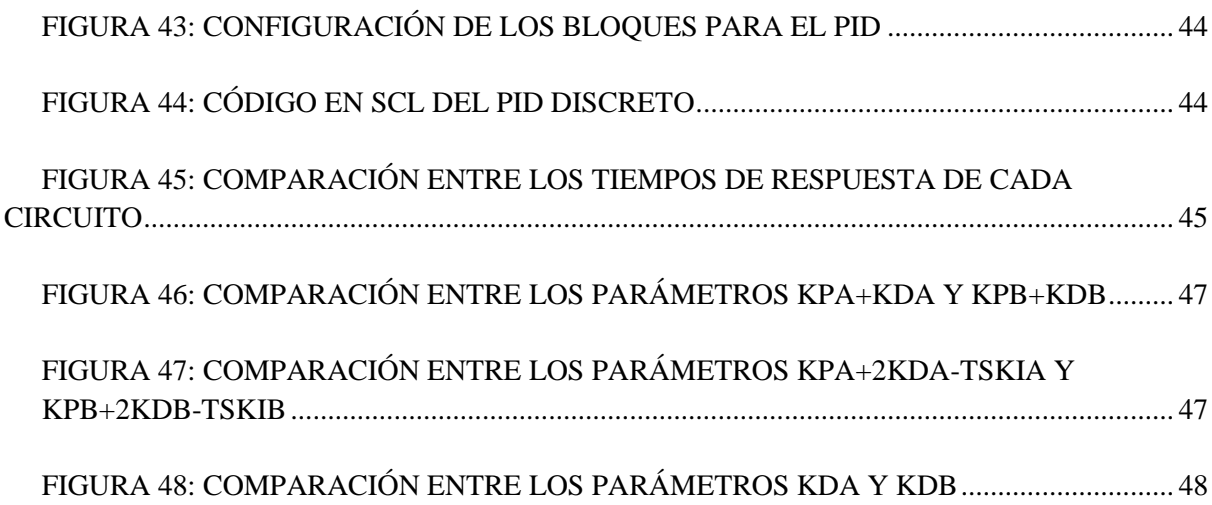

#### **RESUMEN**

## <span id="page-13-0"></span>La investigación se centra en realizar el **"DISEÑO E IMPLEMENTACION DE UN CONTROLADOR PID DISCRETO EN CONTROLADORES LOGICOS PROGRAMABLES".**

La discretización del controlador PID se realizó gracias a la aplicación de la transformada Z, la introducción del bloque de muestreo y el tiempo de retención de orden cero.

El diseño del controlador fue probado en tres plantas de primer orden y su implementación fue realizada en el software de simulación TIA Portal mediante el lenguaje SCL, con un muestreo de 10 ms y un bloque de interrupción cíclica.

El diseño es pre experimental y la investigación es de tipo aplicada.

Por último, los tiempos de respuesta se aproximan del controlador PID del Controlador Lógico Programable y el propuesto. El error fue de aproximadamente 9%.

**Palabras Claves:** PID, discreto, tiempo de respuesta.

#### **ABSTRACT**

<span id="page-14-0"></span>The research is focused on carrying out the "DESIGN AND IMPLEMENTATION OF A DISCREET PID CONTROLLER IN PROGRAMMABLE LOGIC CONTROLLERS".

The discretization of the PID controller was carried out thanks to the application of the Z transform, the introduction of the sampling block and the order zero retention time.

The controller design was tested in three first-order plants and its implementation was carried out in the TIA Portal simulation software using the SCL language, with a 10 ms sampling and a cyclical interrupt block.

The design is pre-experimental and the research is applied.

Lastly, the response times approximate the PID controller of the Programmable Logic Controller and the proposed one. The error was approximately 9%.

**Keywords**: PID, discreet, response time.

#### **INTRODUCCIÓN**

<span id="page-15-0"></span>El presente trabajo de investigación titulado "**DISEÑO E IMPLEMENTACION DE UN CONTROLADOR PID DISCRETO EN CONTROLADORES LOGICOS PROGRAMABLES**" es desarrollado para obtener el Título de Ingeniero Electrónico y constituye un documento original resultado de la investigación realizada por su autor.

La presente investigación tiene como objetivo aportar como conocimiento a los estudiantes de Ingeniería y al público en el área de control y automatización, lo que se busca es aumentar los lazos de control en los Controladores Lógicos Programables cuando se terminen, a través de la implementación de un PID discreto, con la finalidad de evitar comprar un módulo de expansión, que permita un lazo de control a través del bloque PID. En este sentido la presente investigación es realizada con la finalidad de conocer el tiempo de respuesta a través de la implementación de los controladores PID del PLC.

El objetivo en general es diseñar e implementar un controlador PID discreto para aumentar los lazos de control en los controladores lógicos programables.

Para el desarrollo de la presente investigación se requiere comprender de manera clara el lenguaje de programación SCL.

Finalmente, se eligió la Transformada Z como herramienta matemática para conseguir la discretización del controlador PID.

#### **CAPÍTULO I: PLANTEAMIENTO DEL PROBLEMA**

#### <span id="page-16-1"></span><span id="page-16-0"></span>**1.1. Descripción de la realidad problemática**

Para Ogata (2003), el reto actual exigido por los sistemas industriales y recogido por la sociedad académico-científica la condiciona a la búsqueda obligada de actualizaciones en todas las especialidades insertos en el ámbito de la automatización. De esta manera, las instituciones de educación superior se han visto impulsadas a contar con laboratorios multidisciplinarios que ayuden a los alumnos en su desarrollo y posterior especialización en las diversas áreas de la ingeniería.

Asimismo, los dispositivos usados en la industria permiten controlar variables críticas de un proceso de automatización industrial. El primer aspecto importante de los sistemas de control automático es el de proporcionar un punto de referencia (fijo o programable) o también un rango de valores (igualmente fijo o programable), apropiados y en relación al punto de referencia antes descrito, con la finalidad de conseguir la máxima eficiencia en determinado proceso industrial, de esta forma alcanzar el máximo posible en la producción y minimizar costos; todo es gracias a que delos lazos de control proporcionan un mejor aprovechamiento de las materias primas así como una reducción del uso de la energía en los procesos productivos.

Según Ogata (2003), el empleo del sistema de control PID tradicional clásico en procesos industriales es tan general, que por sí solo, evidencia la predilección de su uso cuando se trata de algoritmos simples de control.

Las más recientes gamas de controladores lógicos programables incorporan estructuras PID pensados para su empleo específico en la industria. Dentro de las firmas que más destacan en este ámbito se encuentran Siemens, Allen Bradley, ABB y Schneider, cuyos controladores lógicos programables ya llevan incorporados los bloques PID. Siemens, dentro su oferta de controladores lógicos de la serie S7, destaca el PLC 1200 modelo 1214C AC/DC/RLY, incluye bloques de control PID que posibilitan el control de hasta 16 lazos de control. En el caso que el sistema necesitara un añadido decimoséptimo lazo de control, se tendría que adicionar otro módulo de control con su respectivo control PID, pero esta gama al no incorporar dichos módulos de control, condiciona a la compra de otro PLC e instalarlo en Red. Esta operación elevaría los costos, así como también el diseño y estrategia de control del proceso.

Marín (2016), describe sucintamente lo complejo y hasta extremadamente difícil que puede llegar a ser la elaboración de diseño y su posterior puesta en marcha de los bloques de control PID, e incluso el mismo controlador demanda una gran cantidad de recursos de procesamiento para su operatividad, por lo cual lo hace plausible de convertirse en poco funcional.

#### <span id="page-17-0"></span>**1.2. Formulación del problema**

#### <span id="page-17-1"></span>**1.2.1. Problema general**

¿Cómo el diseño e implementación de un controlador PID discreto, permitirá aumentar los lazos de control en un controlador lógico programable?

#### <span id="page-17-2"></span>**1.2.2. Problemas específicos**

- ➢ ¿Cómo el sistema de muestreo y tiempo de retención de orden cero permitirá discretizar el controlador PID?
- ➢ ¿Cómo el software TIA Portal permitirá determinar la cantidad de bloques?
- ➢ ¿Cómo la implementación del PID del controlador lógico programable permitirá determinar el tiempo de respuesta?

#### <span id="page-17-3"></span>**1.3. Objetivos de la investigación**

#### <span id="page-17-4"></span>**1.3.1.Objetivo general**

➢ Diseñar e implementar un PID discreto para aumentar los lazos de control en un controlador lógico programable.

#### <span id="page-18-0"></span>**1.3.2.Objetivos específicos**

- Discretizar el controlador PID a través del muestreo y tiempo de retención de orden cero.
- Determinar la cantidad de bloques a través del software TIA Portal.
- Determinar el tiempo de respuesta a través de la implementación del PID en el Controlador Lógico Programable.

#### <span id="page-18-1"></span>**1.4. Justificación de la investigación**

- El presente trabajo permitirá elaborar una propuesta de solución a la implementación de un PID en los Controladores Lógicos Programables.
- Proveer un mayor número de lazos de control en previsión de una mayor demanda de los mismos en el caso de utilizar todos los PID que esta plataforma de siemens tiene inmersa.
- Diseño de sistemas de control de un PID utilizando el Controlador Lógico Programable de recurso limitado.

#### <span id="page-18-2"></span>**1.5. Delimitaciones del estudio**

Se delimita a implementar un controlador discreto que posibilite aumentar los lazos de control cuando se terminen los PID del controlador.

#### <span id="page-18-3"></span>**1.6. Viabilidad del estudio**

Es viable puesto que, para su implementación se cuenta con los recursos humanos, técnicos y económicos.

#### **CAPÍTULO II: MARCO TEÓRICO**

#### <span id="page-19-1"></span><span id="page-19-0"></span>**2.1. Antecedentes de la investigación**

(Duque, López, & Felipe, 2016). Investigación titulada "Sintonización de un controlador PID implementado en un PLC haciendo uso de inteligencia de Enjambres". Articulo presentada por la Universidad Autónoma de Occidente.

En la investigación se muestra la implementación del controlador del fabricante Allen Bradley de un algoritmo de inteligencia de enjambres cuya función es determinar el modelo matemático de un sistema o proceso; con el modelo del sistema encontrado, se calculan los parámetros de un controlador PID que garantizan un comportamiento deseado del sistema. El algoritmo usado para encontrar el modelo matemático es una técnica de computación evolutiva conocida como optimización por enjambre de partículas. Para probar el funcionamiento del algoritmo implementado en el PLC, se realizaron simulaciones de sistemas dinámicos en el software Matlab, desde este software se estableció comunicación con el PLC. El PLC recibe la salida del sistema y, con esta información, encuentra un modelo del mismo, con el modelo encontrado sintoniza un controlador PID para, de esta manera, calcular la acción de control que enviará al sistema simulado en Matlab. Como estándar de comunicación industrial entre el PLC y Matlab se usó el OPC (OLE for Process Control). Lo anterior permitió vislumbrar la posibilidad de implementar el algoritmo propuesto en un ambiente industrial.

(Vargas, 2016) Investigación titulada "Diseño e Implementación de un algoritmo de controlador PID para plataformas basadas en microcontroladores PIC". Tesis de pregrado presentada por la Universidad Privada Antenor Orrego.

En la investigación se logró diseñar e implementar un algoritmo de controlador PID para plataformas basadas en microcontrolador, este trabajo se realizó con el microcontrolador PIC16F88, pero el algoritmo se puede implementar en cualquier dispositivo programable, debido que el resultado del controlador PID a implementarse está basado en una ecuación en diferencias implementable en cualquier software con librería de operaciones matemáticas básicas. La simulación del controlador PID se desarrolló en el software Proteus. Según los resultados de las comparaciones del controlador Simulado en la herramienta Simulink de Matlab y los de las simulaciones, las respuestas se asemejan mucho de acuerdo a los errores porcentuales obtenidos para las 8 pruebas. La implementación del controlador PID en la plataforma basada en el PIC 16f88, se realizó de manera que los errores porcentuales obtenidos, con respecto al tiempo de muestreo y el sobre pico, de las respuestas de los controladores en la herramienta Simulink de Matlab son menores al 5% y comparándolas con las respuestas de los controladores simulados en Proteus se asemejan.

#### <span id="page-21-0"></span>**2.2. Bases teóricas**

#### <span id="page-21-1"></span>**2.2.1. Transformada Z**

La transformada Z es la herramienta de mayor uso para la síntesis y el análisis de sistemas de control del tipo de tiempo discreto. En los sistemas discretos, la transformada Z muestra similitudes con la transformada de Laplace, favoreciendo su análisis en tiempo continuo para el caso específico del controlador PID.

En efecto, en sistemas en tiempo discreto, la transformada Z es un método eficiente. Como ejemplo de la funcionalidad de esta herramienta se analizará a continuación el uso de la transformada Z en una función en el tiempo o de una serie numérica.

En cuanto a una función del tiempo x(t), se considerara solo los valores seleccionados de x(t), es decir: x(0), x(T), x(2T),…, considerando como periodo de muestreo: T. Se asume t como positivo. Entonces la transformada Z de una función en el tiempo x(t) o también de la secuencia de valores x(KT) (se establece que k asume valores enteros positivos y de cero, siendo T el periodo de muestreo), es definida con la siguiente expresión matemática:

$$
X(z) = Z[x(t)] = Z[x(kT)] = \sum_{k=0}^{\infty} x(kT)z^{-1} \qquad ec. (10)
$$

La transformada Z unilateral (ec.10), por lo general y con respecto a los trabajos de ingeniería, tendrá una solución conveniente y hasta idónea, en forma cerrada en su región de convergencia, es decir, dentro de ciertos límites.

En el caso en el que  $X(z)$ , una serie infinita de términos en  $z^{-1}$ , converge fuera del circulo  $|z| = R$ , (donde R se entiende como el radio de convergencia absoluta), se observa que no hace falta precisar cuáles son los valores de z para los cuales converge X(z). Podemos ver entonces como resultado de la ecuación 10, lo siguiente:

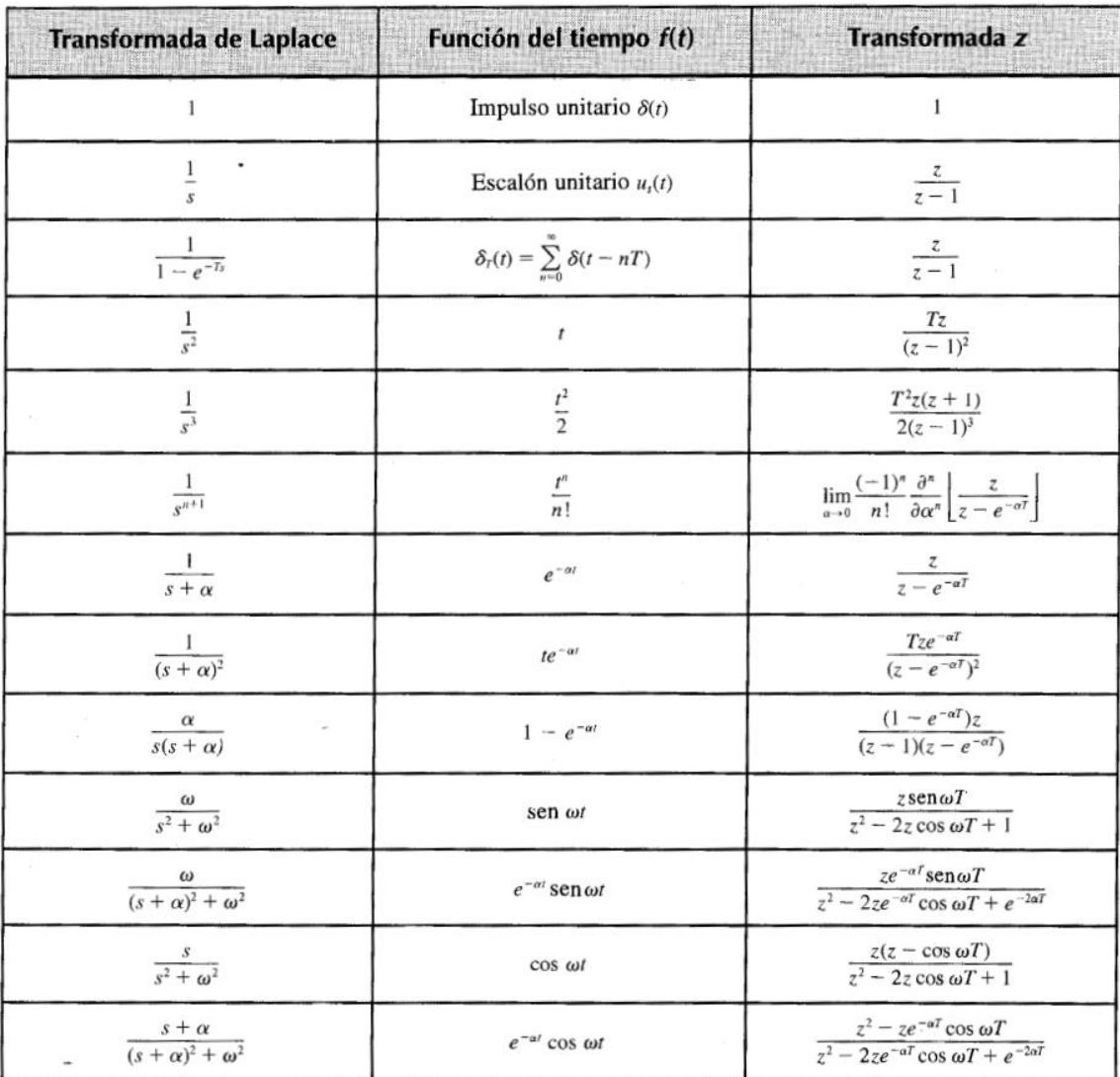

$$
X(z) = x(0) + x(T)z^{-1} + x(2T)z^{-2} + \dots + x(kT)z^{-k} + \dots
$$
 ec.(11)

#### <span id="page-22-0"></span>**2.2.2. Transformada Z inversa**

Quizá de las más valiosas utilidades que presenta la Transformada Z, podemos distinguir el óptimo análisis que esta realiza dentro de los sistemas lineales de tipo discreto. Dentro de este contexto, es usual que sea indispensable la búsqueda de las transformaciones Z de las sucesiones y luego su adecuación en forma de estos mismos guarismos, para conseguir la transformada Z inversa.

Es sin embargo necesario aclarar que, aunque se pueden emplear tanto métodos formales o informales para calcular la transformada inversa, es imprescindible acotar la región de convergencia.

Se define la anotación siguiente como referencia a la transformada Z inversa:  $Z^{-1}$ . Por otro lado, cuando se requiera definir la transformada Z inversa de una función cualquiera X[Z], se asignará la notación X[k] como referencia a la secuencia que se obtiene como resultado.

Para obtener la transformada Z inversa encontramos los siguientes métodos:

- $\checkmark$  Expansión en fracciones parciales.
- ✓ División Directa.
- $\checkmark$  Integral de inversión.
- $\checkmark$  Computacional.

#### <span id="page-23-0"></span>**2.2.3. Modelo de controlador PID continuo**

El PID suministra una señal al proceso, que es una combinación proporcional, integral y derivada de la señal de actuación, expresándose en el tiempo de la siguiente manera:

$$
u(t) = K_P \left( e(t) + \frac{1}{T_i} \int_0^t e(\tau) d\tau + \frac{de(t)}{dt} \right) \quad \text{ec. (1)}
$$

Donde:

$$
u = \text{señal}
$$

$$
e = \text{error}
$$

Por tanto, la señal de control es el resultado de adicionar tres términos (observar figura 2). El término P o Proporcional (que es obviamente, directamente proporcional al error), el término I o Integral (que es proporcional a la integral del error), y el término D o Derivativo (que es proporcional a la derivada del error).

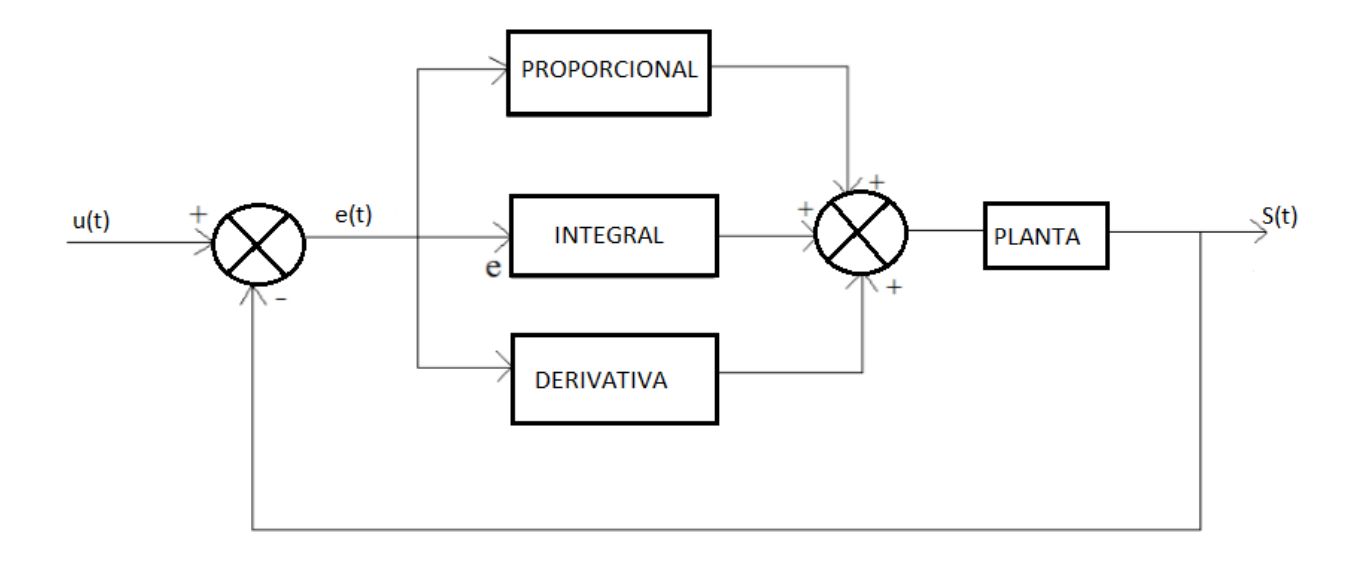

#### **Acción proporcional**

Cuando consideramos tan solo una acción proporcional, la expresión matemática que describe la ley de control es la siguiente:

$$
u(t) = K_P e(t) \qquad \qquad ec. (2)
$$

Esta ecuación representa la relación existente entre la señal de error y la salida del controlador. Aplicando la transformada de La place, esta misma relación se expresa de la siguiente forma:

$$
\frac{U(s)}{E(s)} = K_P \qquad \qquad \text{ec. (3)}
$$

La constante Kp, que es la misma de la ec (2) y la ec (3), se denomina ganancia proporcional.

Resumiendo, el controlador Proporcional es un amplificador que tiene ganancia ajustable, independientemente de cuál sea la aplicación real o la potencia asociada a la operación.

#### **Acción integral**

Cuando la razón de cambio del valor de la salida del controlador u(t) respecto del tiempo en un control integral resulta proporcional a la señal de error e(t).

Expresado matemáticamente como,

$$
\frac{du(t)}{dt} = K_i e(t) \qquad \qquad ec. (4)
$$

O también

$$
u(t) = K_i \int_0^t e(t) dt \quad ec. (5)
$$

Se observa que el valor de Ki es una constante graduable. Aplicando la función de transferencia a este controlador integral se obtiene:

$$
\frac{U(s)}{E(s)} = \frac{K_i}{s} \qquad ec. (6)
$$

#### **Acción derivativa**

En una acción derivativa lo primordial es conseguir mayor estabilidad en lazo cerrado. En estas circunstancias y respecto a las características dinámicas del proceso mismo, se asume que el mecanismo de inestabilidad tomara un tiempo determinado antes de pueda ser detectado un cambio en la variable de salida del proceso.

Este evento provoca como consecuencia que el sistema de control tarde en corregir un error en la actuación de un controlador proporcional.

$$
u(t) = K_p T_d \frac{de(t)}{dt} \qquad ec. (7)
$$

Para obtener la función de transferencia respectiva, se aplica la Transformada de Laplace a la ecuación 7:

$$
\frac{U(s)}{E(s)} = K_d S \qquad ec. (8)
$$

Una vez finalizado el desarrollo en detalle de las actuaciones de control proporcional, integral y derivativo, podemos obtener la función de transferencia del PID:

$$
\frac{U(s)}{E(s)} = K\left(1 + \frac{1}{sT_i} + T_d s\right) = K_P + \frac{K_i}{s} + K_d s \text{ ec. (9)}
$$

#### <span id="page-26-0"></span>**2.3. Definiciones conceptuales**

#### <span id="page-26-1"></span>**2.3.1. Sistemas de control**

(Valdivia, 2012), delinea el concepto teórico de un sistema de control, como sigue: "Está conformado por un conjunto de componentes capaces de regular su propio comportamiento o la de otro sistema, con el fin de lograr un funcionamiento previamente establecido". Roman circunscribe también su operatividad cuando determina que este depende de la adquisición de información mediante elementos sensores como pueden ser, de nivel, flujo, presión, etc.). Finalmente concluye como consecuencia directa de estas mediciones, que el sistema control ordena ejecutar la acción necesaria que permita conseguir el resultado deseado.

(Dorf, 2005), considera dentro de un sistema de control a los siguientes elementos principales:

- **Planta:** Se considera cualquier elemento físico a ser controlado.
- **Proceso:** Operación o desarrollo natural y continuo marcado por cambios controlados que conducirán al resultado deseado.
- **Entrada:** Es la estimulación u orden dirigida a un sistema de control.
- **Salida:** Reacción real obtenida del sistema.
- **Perturbación:** Identificado también como señal de error. Por lo general su acción tiene un efecto negativo o substractivo al valor obtenido en la salida del sistema. Por esta razón, siempre se busca disminuir o controlar esta señal.
- **Variable controlada:** Esta señal es la que se busca determinar o si no es posible, mantenerla bajo control. Suele ser también, la misma salida del sistema.
- **Variable manipulada:** Variable que es susceptible a cambios y modificaciones para lograr el resultado que se espera de la variable controlada.

#### <span id="page-27-0"></span>**2.4. Formulación de la hipótesis**

#### **2.4.1. Hipótesis general**

<span id="page-27-1"></span>¿El diseño e implementación de un controlador PID discreto permitirá incrementar el número de lazos de control en un controlador lógico programable?

#### <span id="page-27-2"></span>**2.4.2. Hipótesis Específicas**

El sistema de muestreo y tiempo de retención de orden cero determina la discretización

del controlador PID.

El software TIA Portal determina la cantidad de bloques del controlador.

La implementación del PID del Controlador Lógico Programable determina el tiempo

de respuesta.

#### <span id="page-27-3"></span>**2.5. Operacionalización de variables e indicadores**

<span id="page-27-4"></span>Tabla 1

*Variable Independiente*

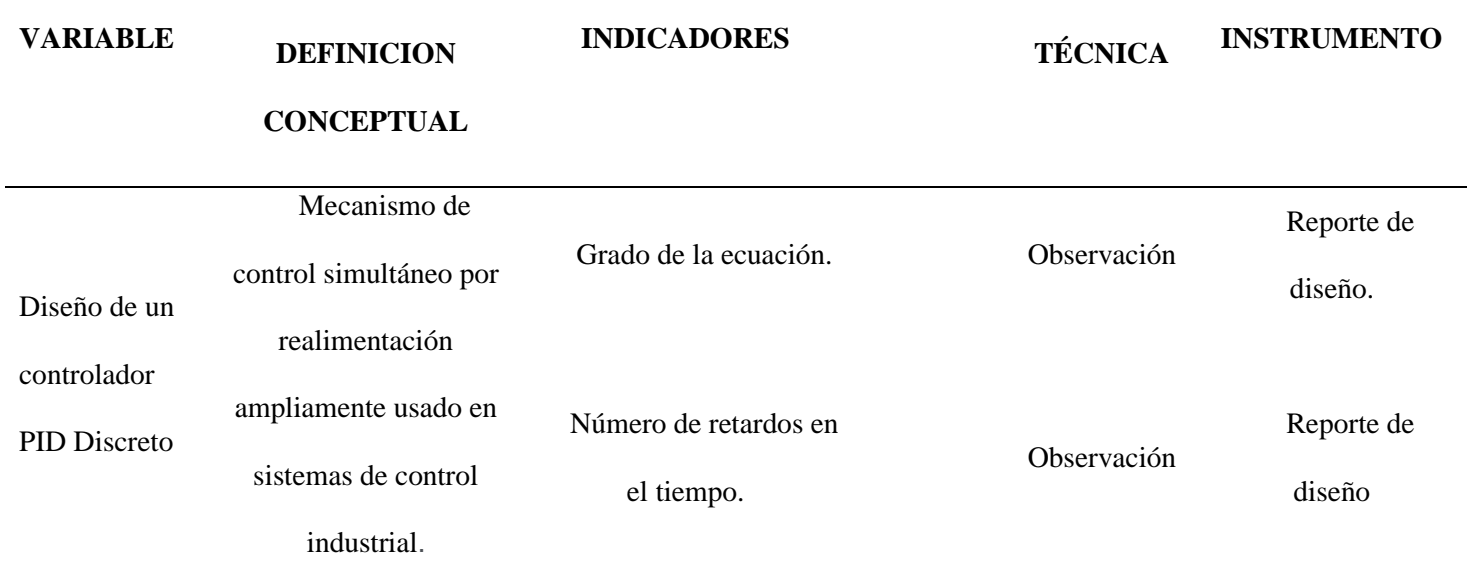

<span id="page-27-5"></span>Fuente: Elaboración propia

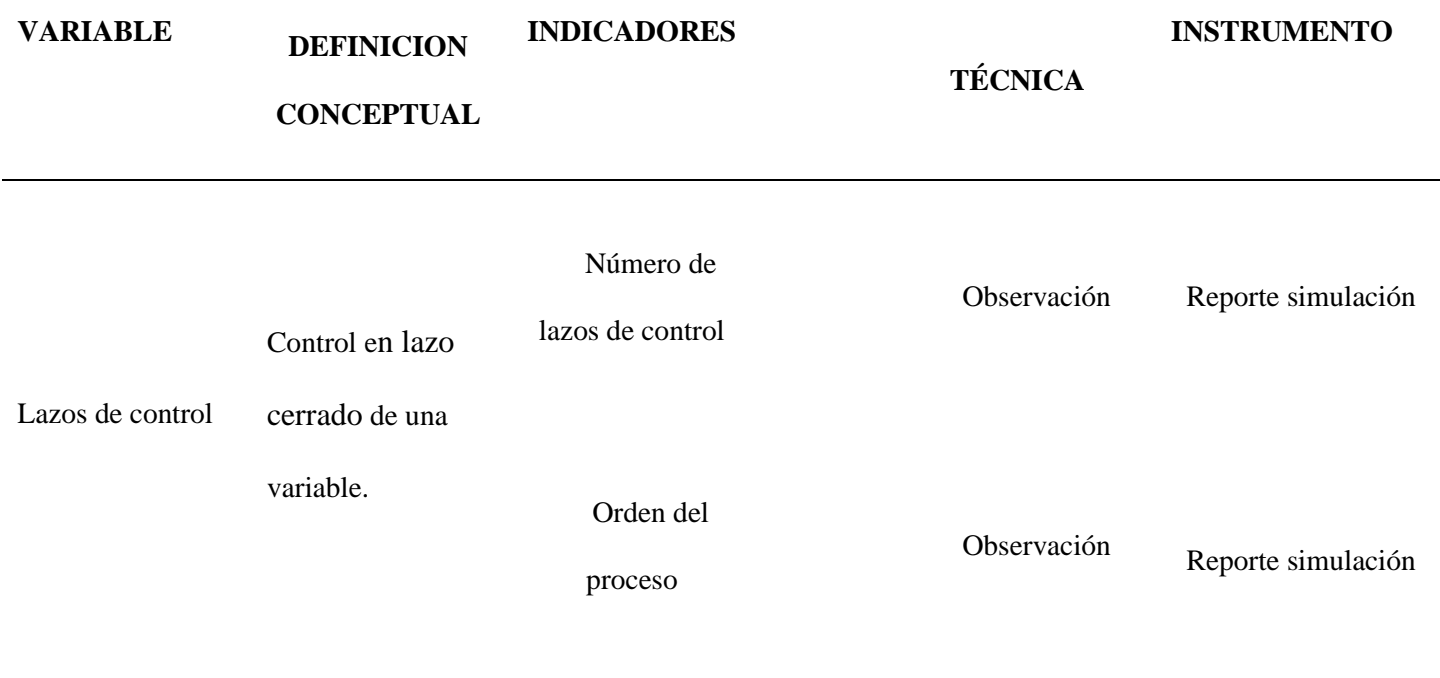

Fuente: Elaboración propia

#### **CAPÍTULO III: METODOLOGÍA**

#### <span id="page-29-1"></span><span id="page-29-0"></span>**3.1. Diseño Metodológico**

#### <span id="page-29-2"></span>**3.1.1. Tipo de investigación**

Aplicada: A partir de conocimientos establecidos se dará solución a un problema

planteado

#### <span id="page-29-3"></span>**3.1.2.Nivel de investigación**

Aplicativo: Tiene como finalidad solucionar un problema.

#### <span id="page-29-4"></span>**3.1.3.Diseño:**

Pre experimental: Se analiza una sola variable y el grado de control es mínimo.

 $\mathbf{O}_1 \longrightarrow \mathbf{X} \longrightarrow 02$ 

**O1:** Planta de primer orden.

**X:** El controlador PID discreto

**O2:** Tiempo de respuesta

#### <span id="page-29-5"></span>**3.1.4.Enfoque:**

Cuantitativo: Se recogen y analizan los datos sobre las variables.

#### <span id="page-29-6"></span>**3.2. Población y Muestra**

<span id="page-29-7"></span>**3.2.1. Población.** Controlador SIEMENS

<span id="page-29-8"></span>**3.2.2. Muestra.** S7-1200 CPU 1214 AC/DC/RLY

#### <span id="page-30-0"></span>**3.3. Técnicas de recolección de datos**

#### **3.3.1. Técnicas a emplear**

<span id="page-30-1"></span>➢ Simulación:

Permite recrear situaciones o establecer la factibilidad de un experimento.

➢ Observación:

Consiste en apreciar fenómenos o hechos con la finalidad de obtener información para la investigación.

#### <span id="page-30-2"></span>**3.3.2. Descripción de los instrumentos**

**Controlador Lógico Programable:** Se utilizará un controlador de marca SIEMENS modelo S7-1200. Como se aprecia en la figura 3, se eligió este modelo debido a que se realizan procesos simples. En la tabla 3 se registra las características del controlador.

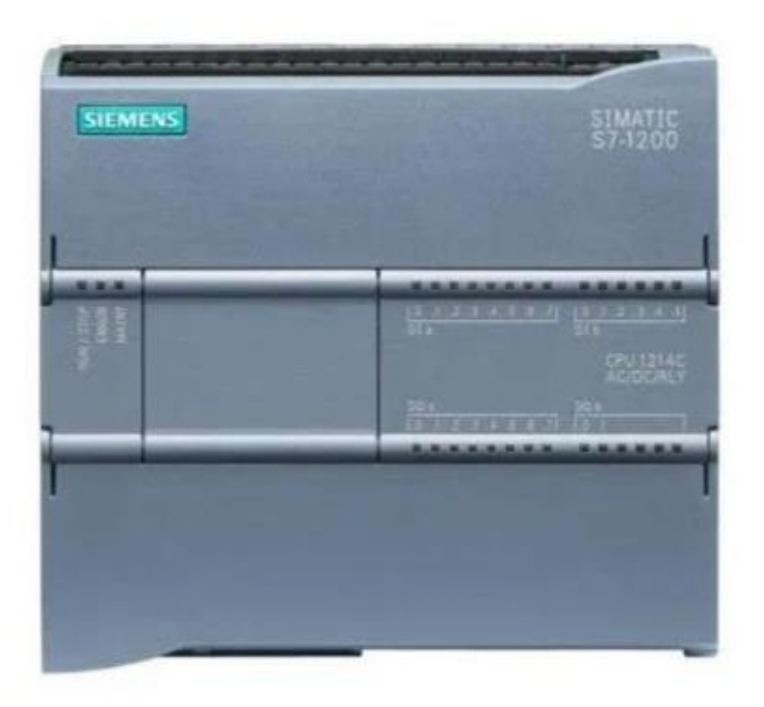

<span id="page-30-3"></span>*Figura 1: Controlador SIMATIC S7-1200 Fuente: [https://w5.siemens.com](https://w5.siemens.com/)*

#### <span id="page-31-0"></span>Tabla 3 *Características del controlador*

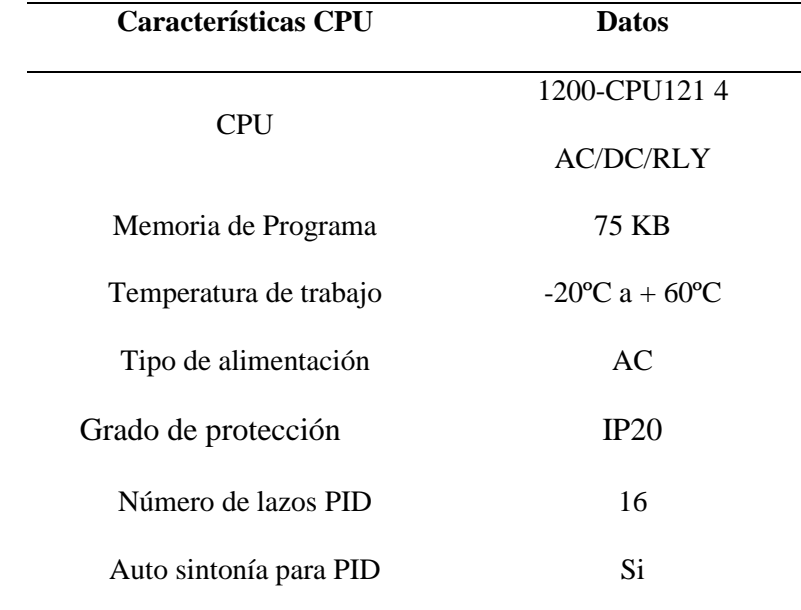

Fuente[: https://w5.siemens.com](https://w5.siemens.com/)

## **Sintonización, programación y configuración del PID del PLC**

En la figura 4, se realiza la selección del controlador SIMATIC S7-1200.

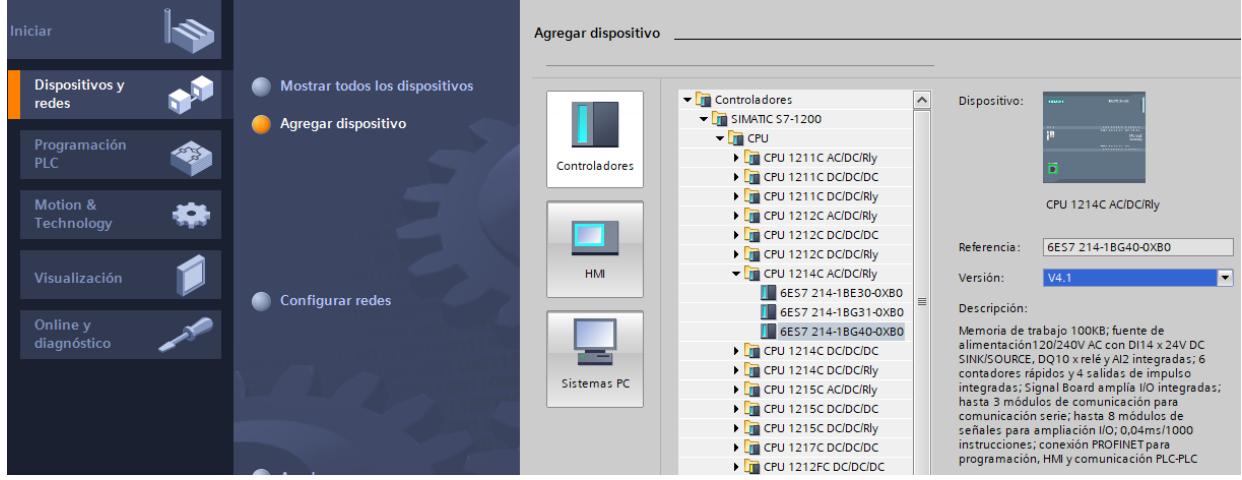

<span id="page-31-1"></span>*Figura 2: Selección del CPU 1214 AC/DC/RLY Fuente: Elaboración propia*

En la figura 5, se asigna el nombre de las variables utilizadas en la programación del PID.

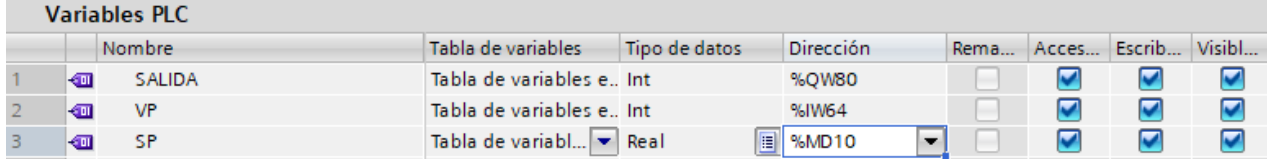

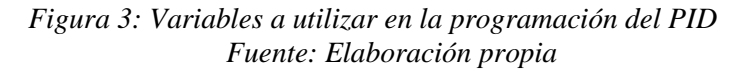

La figura 6, muestra el bloque de interrupción cíclica para un muestreo de 10 ms

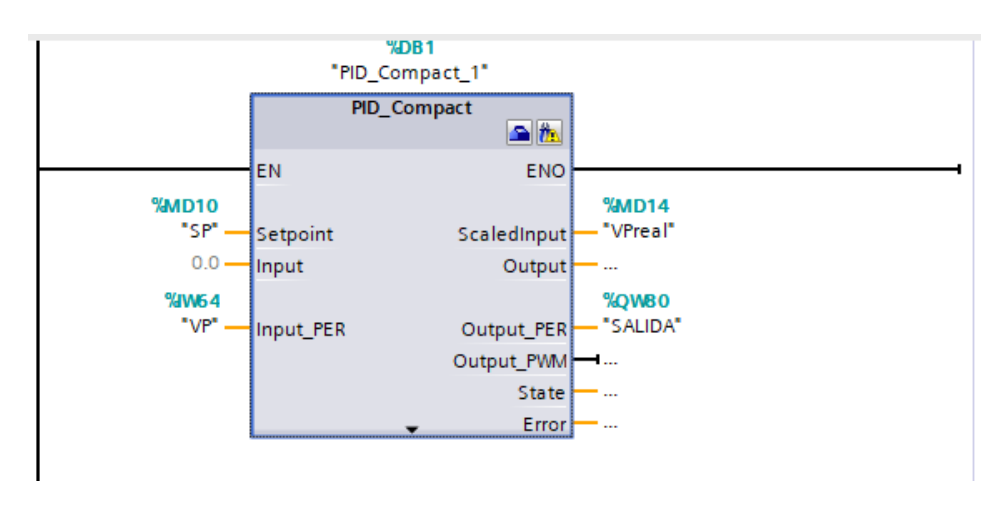

*Figura 4: Configuración del PID Fuente: Elaboración propia*

La figura 7, muestra el tipo de regulación. La selección es por tensión, esto debido a que la planta es un circuito RC.

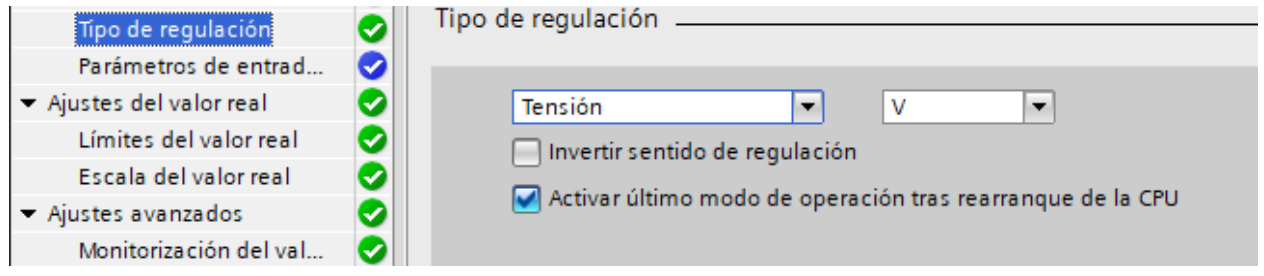

<span id="page-32-0"></span>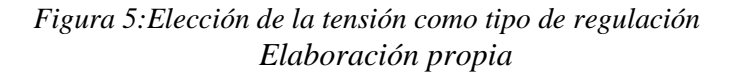

La figura 8, muestra la configuración del controlador a través de los periféricos.

| $\blacktriangleright$ Ajustes básicos     | V |                              |                         |
|-------------------------------------------|---|------------------------------|-------------------------|
| Tipo de regulación                        | Ø | Parámetros de entrada/salida |                         |
| Parámetros de entrad                      | Ø |                              |                         |
| Ajustes del valor real                    | ᢦ | Setpoint:                    |                         |
| Límites del valor real                    | Ø | EN T                         |                         |
| Escala del valor real                     | ᢦ |                              |                         |
| - Ajustes avanzados                       | V | Input:                       | Output:                 |
| Monitorización del val                    | Ø | Input_PER (analógica)        | Output_PER (analógica v |
| <b>Limitaciones PWM</b>                   |   | allH w                       | s∏H w                   |
| control and the control of the control of |   |                              |                         |

*Figura 6: Ajuste de entrada y salida del Controlador Fuente: Elaboración propia*

<span id="page-33-0"></span>En la figura 9, muestra los niveles de regulación en la salida que serán de 0 a 10 V.

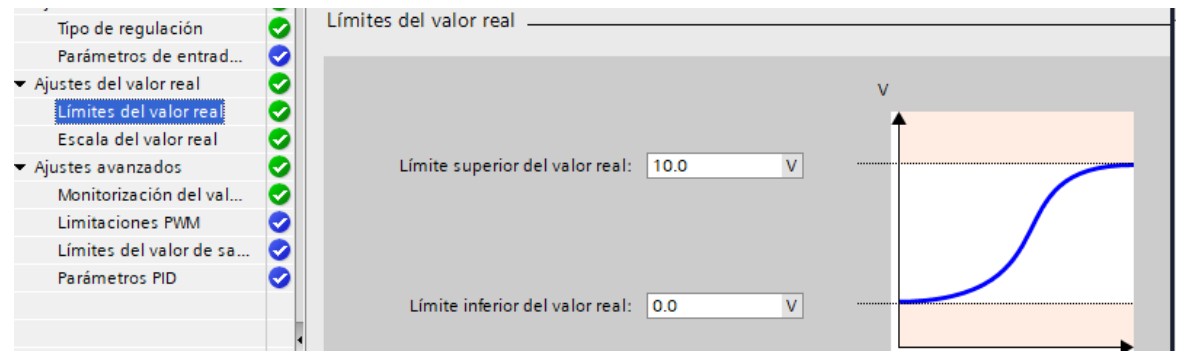

*Figura 7: Ajustes del valor real en el controlador Fuente: Elaboración propia*

La figura 10 muestra la entrada periférica de la escala de valor real del controlador.

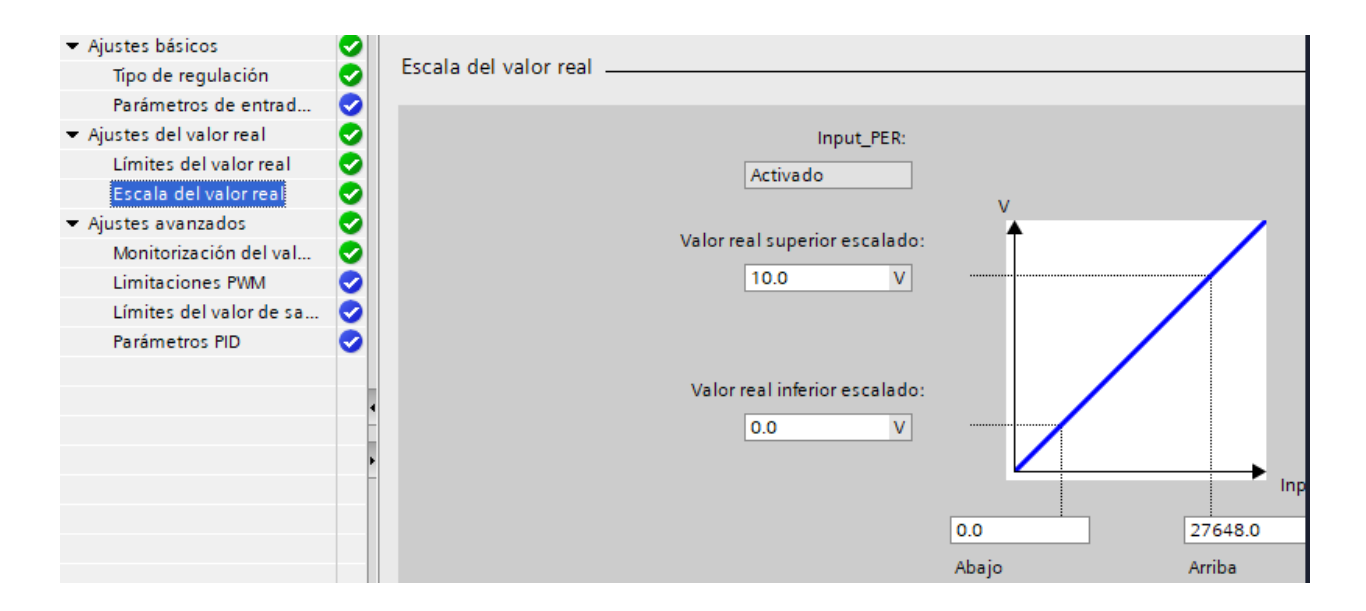

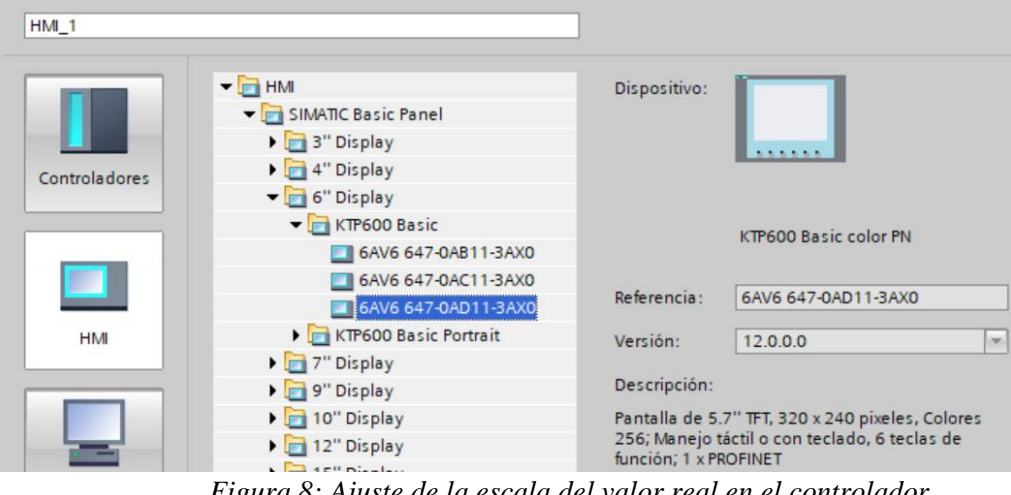

La figura 11 muestra la selección del modelo de HMI

*Figura 8: Ajuste de la escala del valor real en el controlador Figura 9: Selección del HMI KTP600 Basic Fuente: Elaboración propia*

La figura 12 muestra la configuración del panel HMI

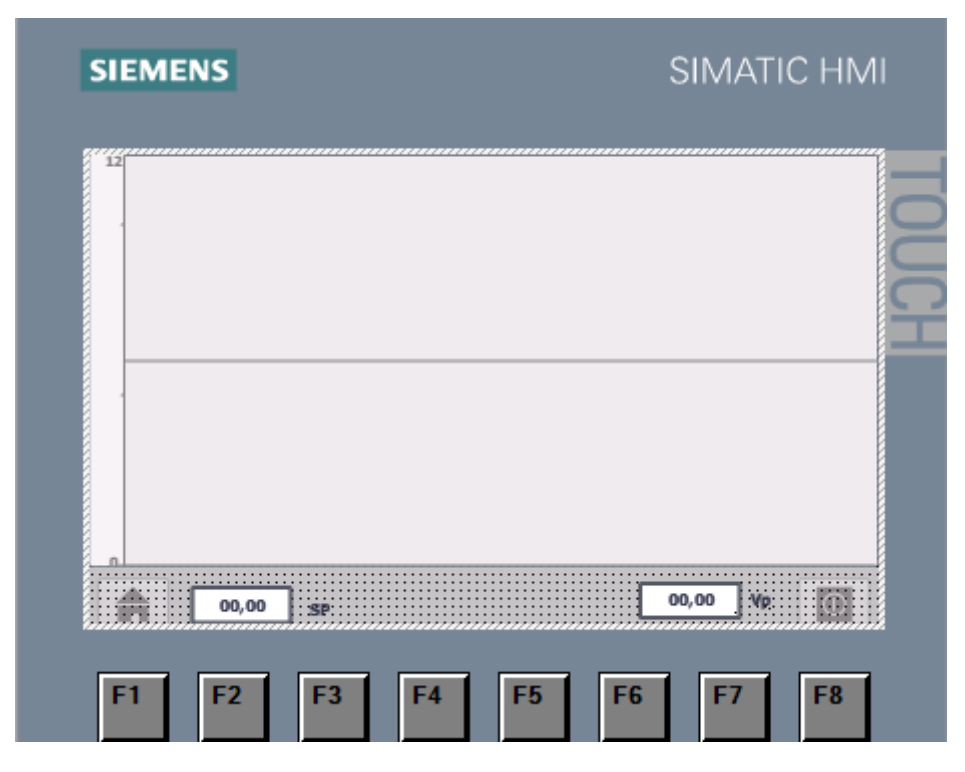

<span id="page-34-0"></span>*Figura 10: Configuración del HMI KTP600 Basic Fuente: Elaboración propia*

#### **Sintonía del PID**

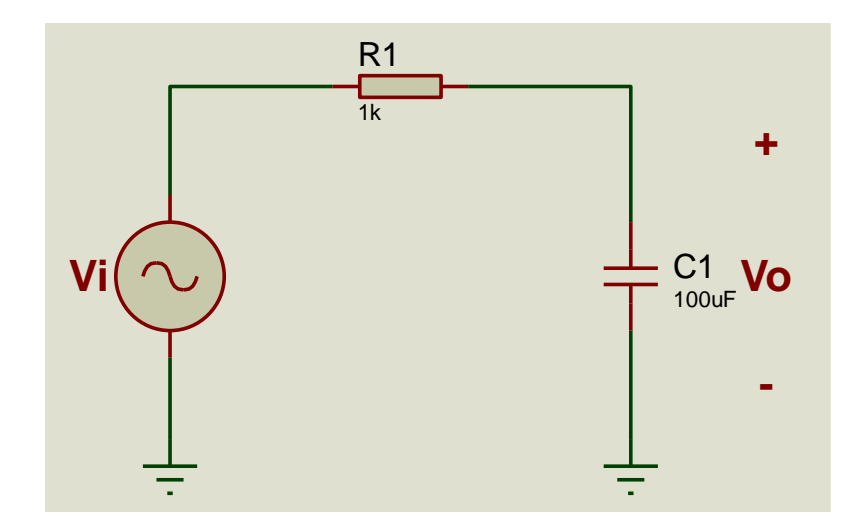

La figura 13 muestra el primer circuito para lograr la sintonía del controlador PID.

*Figura 11: Primer circuito para sintonizar al PID Fuente: Elaboración propia*

<span id="page-35-0"></span>Tenemos como resultado:

$$
Vo(s) = Vi(s) \frac{\frac{1}{sc}}{R + \frac{1}{sc}} = Vi(s) \frac{1}{RSC + 1}
$$

$$
\frac{Vo(s)}{Vi(s)} = \frac{\frac{1}{RC}}{S + \frac{1}{RC}} = \frac{10}{S + 10}
$$

La figura 14, muestra el ajuste de los parámetros PID para determinar el Kp, Ki y Kd.

<span id="page-35-1"></span>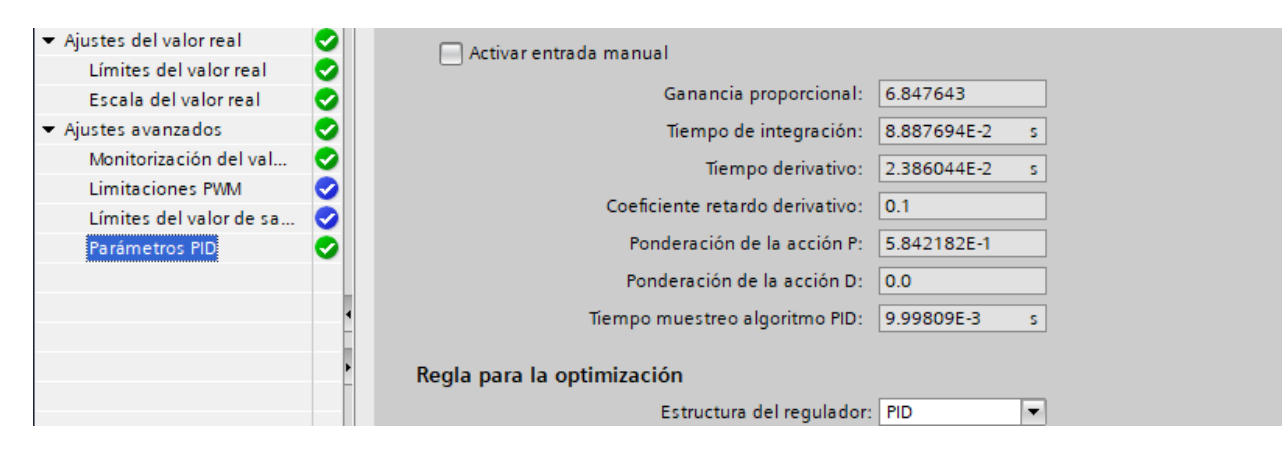

*Figura 12: Ajuste de los parámetros PID del controlador Fuente: Elaboración propia*

El siguiente procedimiento es determinar el Kp, Ki y Kd.

 $Kp = (Ganancia\, proportional)$  (ponderacion de la accion P)

$$
Ki = \frac{(Ganancia\,proportional)}{(Tiempo\ de\ Integration)}
$$

 $Kd = (Ganancia\, proportional)$  (Tiempo derivativo)

<span id="page-36-0"></span>Tabla 4 *Kp, Ki y Kd calculados para el primer circuito*

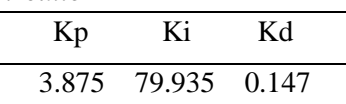

Fuente: Elaboración propia

La figura 15 muestra la respuesta del controlador con los valores obtenidos del primer

circuito

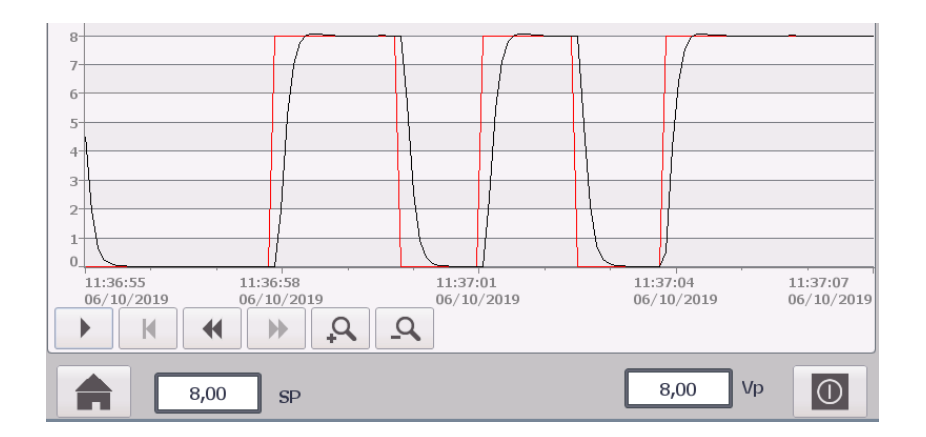

<span id="page-36-1"></span>*Figura 13: Respuesta del controlador con respecto al primer circuito Fuente: Elaboración propia*

Tiempo de respuesta respecto al primer circuito: 1s.

La figura 16 muestra el segundo circuito para lograr la sintonía del controlador PID.

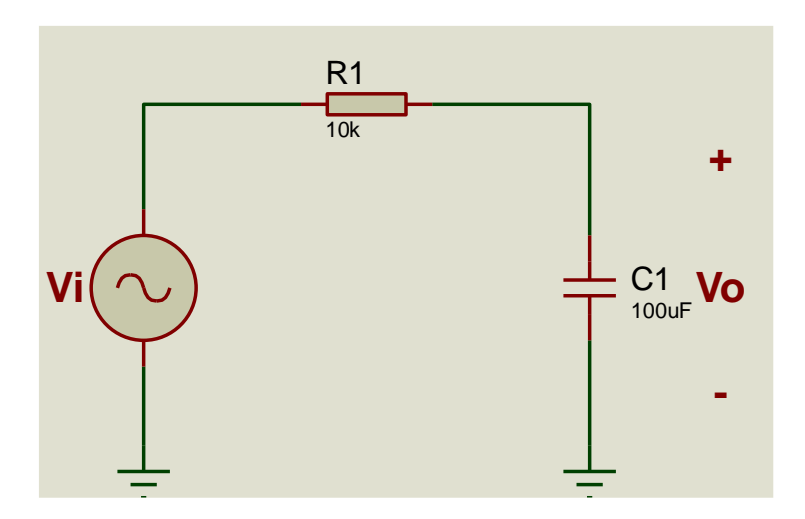

*Figura 14: Segundo circuito para sintonizar al PID Fuente: Elaboración propia*

$$
\frac{Vo(s)}{Vi(s)} = \frac{\frac{1}{RC}}{S + \frac{1}{RC}} = \frac{1}{S + 1}
$$

<span id="page-37-2"></span><span id="page-37-0"></span>Tabla 5

*Parámetros obtenidos de la sintonización del controlador del segundo circuito*

| $Ganancia =$       | 111.637 |
|--------------------|---------|
| Ponderación $=$    | 0.259   |
| Tiempo Integral=   | 0.150   |
| Tiempo derivativo= | 0.038   |

Fuente: Elaboración propia

<span id="page-37-1"></span>Tabla 6

*Kp, Ki Y Kd calculados para el segundo circuito*

| Kp | Ki                   | Кd |  |
|----|----------------------|----|--|
|    | 28.934 741.195 4.250 |    |  |

Fuente: Elaboración propia

La figura 17 muestra la respuesta del controlador con los valores obtenidos del segundo circuito.

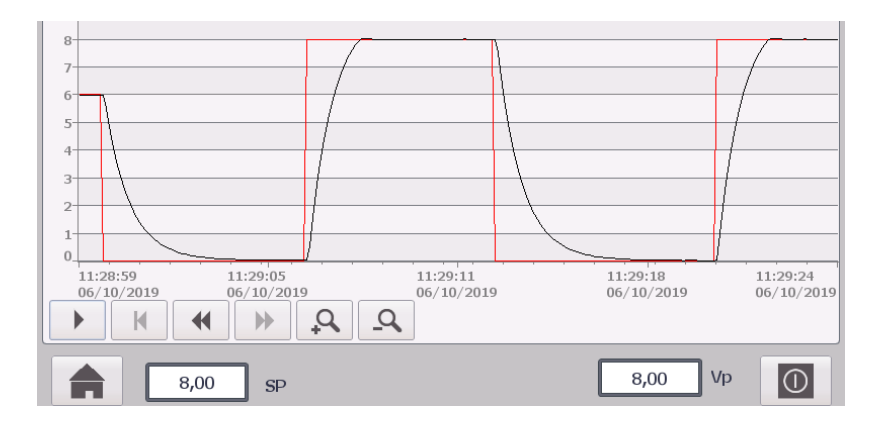

*Figura 15: Respuesta del controlador con respecto al segundo circuito*

*Fuente: Elaboración propia*

<span id="page-38-0"></span>Tiempo de respuesta respecto al segundo circuito: 2s.

La figura 18 muestra el tercer circuito para lograr la sintonía del controlador PID.

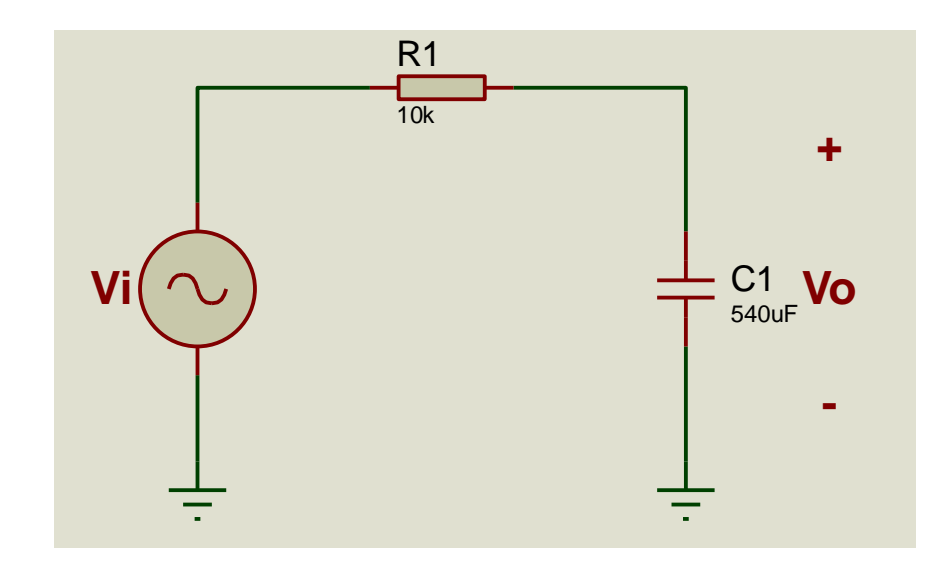

<span id="page-38-1"></span>*Figura 16: Tercer circuito para sintonizar al PID Fuente: Elaboración propia*

$$
\frac{Vo(s)}{Vi(s)} = \frac{\frac{1}{RC}}{S + \frac{1}{RC}} = \frac{0.185}{S + 0.185}
$$

| arametros obtenidos de la Sintonia del Controlador para el tercer circuito |         |  |  |
|----------------------------------------------------------------------------|---------|--|--|
| Ganancia Proporcional=                                                     | 728.378 |  |  |
| Ponderación Proporcional=                                                  | 0.254   |  |  |
| Tiempo Integral=                                                           | 0.160   |  |  |

<span id="page-39-0"></span>Tabla 7 *Parámetros obtenidos de la Sintonía del Controlador para el tercer circuito*

Fuente: Elaboración Propia

<span id="page-39-1"></span>Tabla 8

*Kp, Ki y Kd calculados para el tercer circuito*

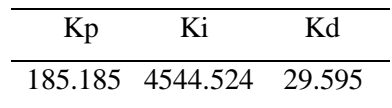

Tiempo derivativo=  $0.041$ 

Fuente: Elaboración propia

La figura 19 muestra la respuesta del controlador con los valores obtenidos del tercer circuito.

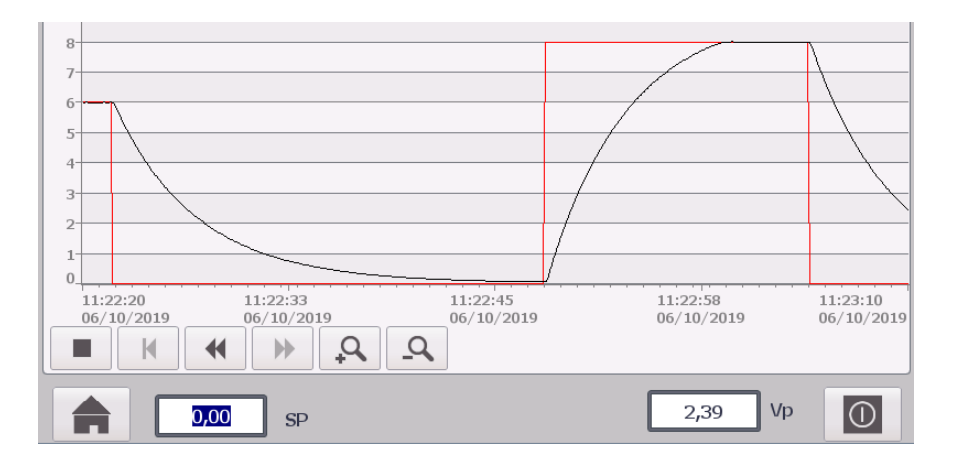

*Figura 17: Respuesta del controlador con respecto al tercer circuito* Fuente: Elaboración propia

<span id="page-39-2"></span>Tiempo de respuesta respecto al tercer circuito: 11s.

## **Diseño del controlador PID discreto**

Para un elemento discreto, se tiene:

$$
H_0(S) = \frac{1 - e^{-ST_S}}{S}
$$

De esta manera, la discretización del controlador PID será:

$$
\frac{PID(S)}{Error(S)} = \left(\frac{1 - e^{-ST_S}}{S}\right) \left(kp + \frac{ki}{S} + Skd\right)
$$

$$
\frac{PID(Z)}{Error(Z)} = (1 - z^{-1})Z \left\{ \frac{kp + \frac{ki}{S} + Skd}{S} \right\}
$$

$$
\frac{PID(Z)}{Error(Z)} = (1 - z^{-1})Z \left\{ \frac{kp}{S} + \frac{ki}{S^2} + kd \right\}
$$

$$
\frac{PID(Z)}{Error(Z)} = \frac{kp(1 - z^{-1}) + z^{-1}kiT_sZ + kd(1 - z^{-1})^2}{(1 - z^{-1})}
$$

$$
PID(Z)(1 - z^{-1}) = Error(Z)[kp(1 - z^{-1}) + z^{-1}kiT_sZ + kd(1 - z^{-1})^2]
$$

$$
PID(k) = PID(k-1) + Error(k)[kp + kd] - Error(k-1)[kp + 2kd - kiT_s]
$$

$$
+ Error(k-2)kd
$$

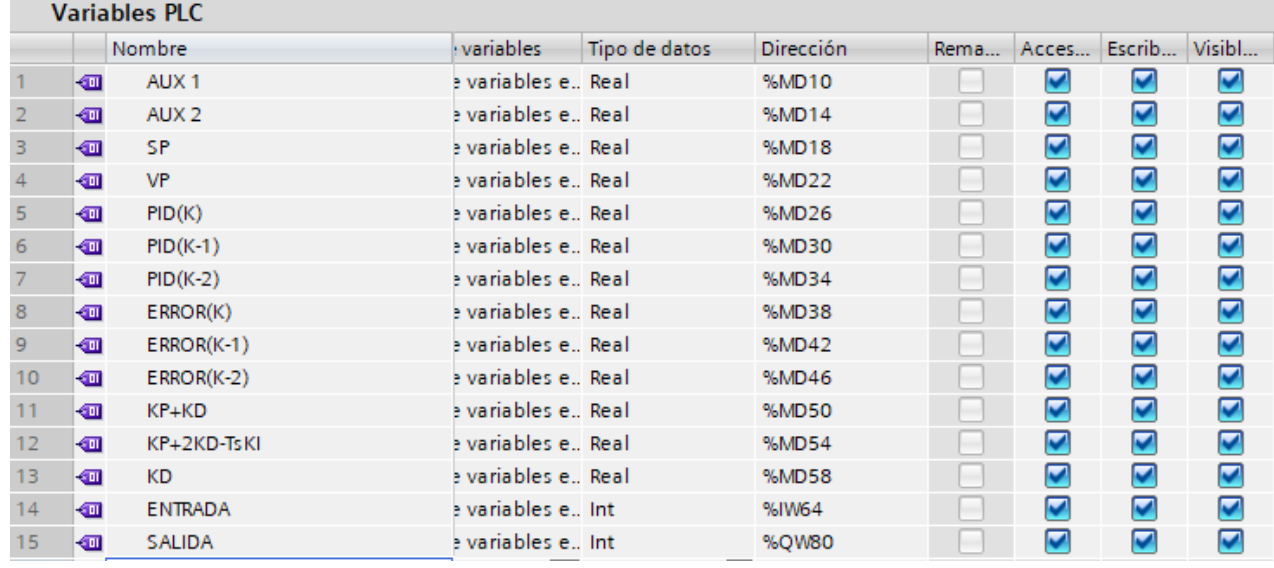

La figura 20, muestra la asignación variables en TIA Portal.

*Figura 18: Variables del PLC para la implementación del PID Fuente: Elaboración propia*

La programación se realizó en dos bloques (principal y de interrupción cíclica con un muestreo de 10 ms).

La figura 22 representa la implementación del bloque principal.

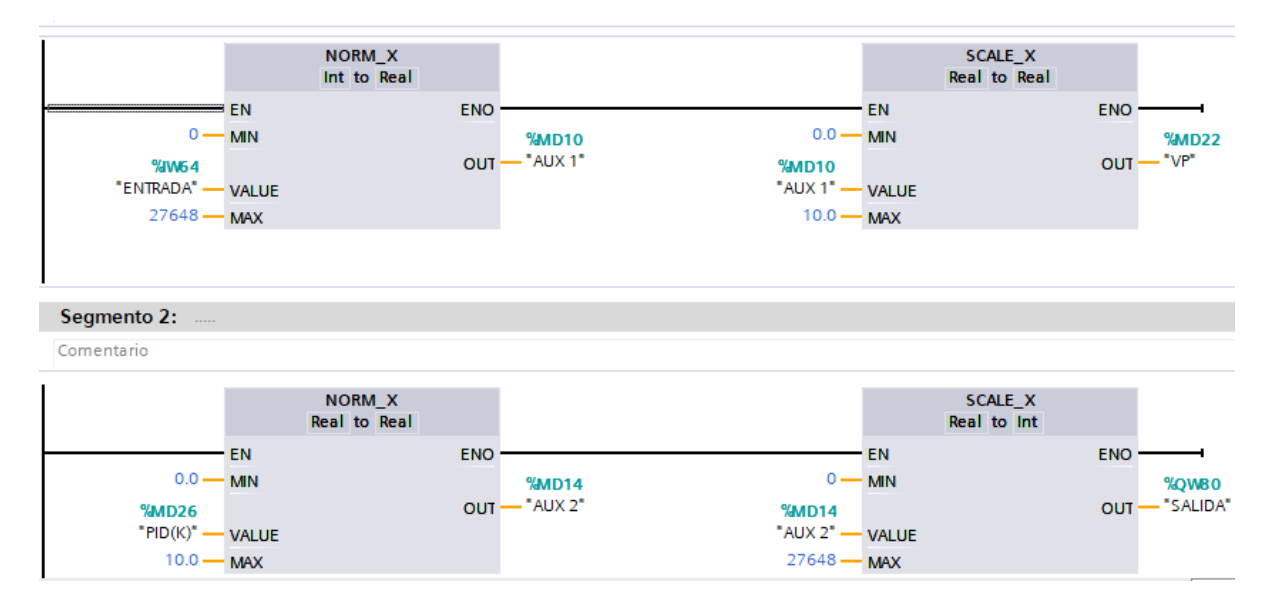

*Figura 19: Configuración del bloque principal en diagrama LADDER Fuente: Elaboración propia*

<span id="page-41-0"></span>El PID discreto se desarrolla en el bloque de interrupción cíclica, para que la variable PID

(K) no se desborde, las condicionales deben estar en el siguiente marguen:

 $0 \leq PID(K) \leq 10$ 

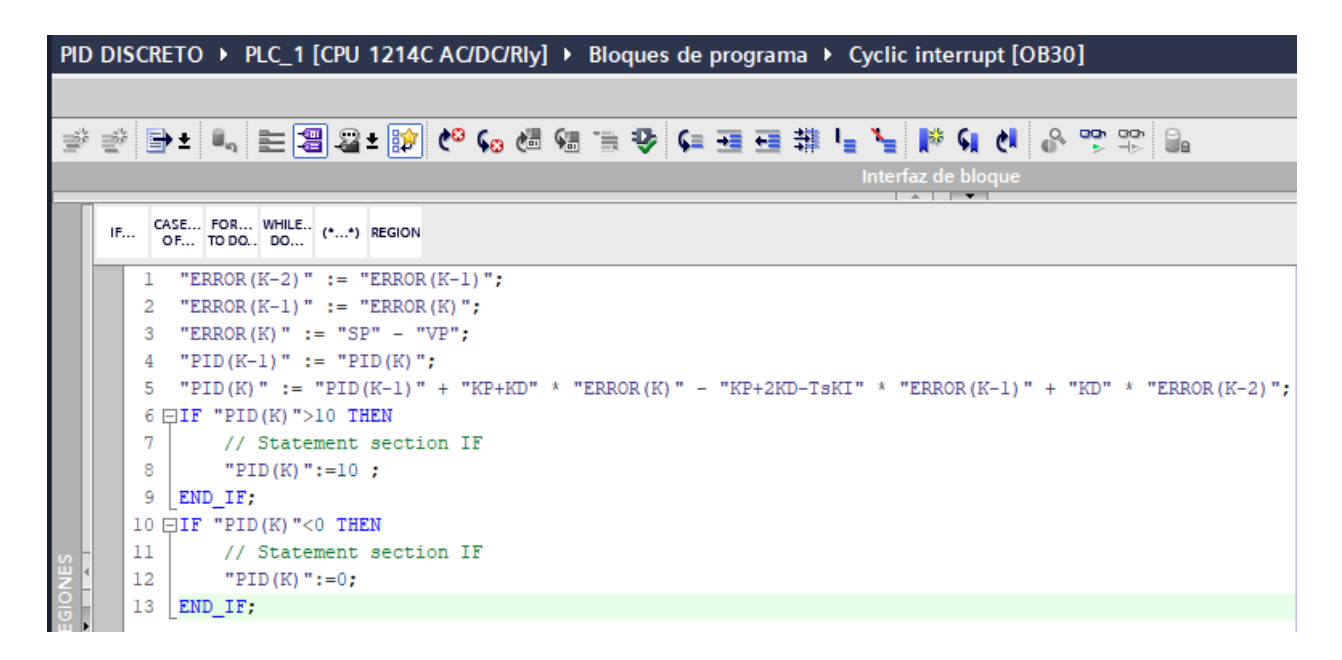

*Figura 20: Programación en SCL Fuente: Elaboración propia*

<span id="page-42-0"></span>En la figura 23, se realiza la configuración del Set Point y los parámetros del controlador PID discreto.

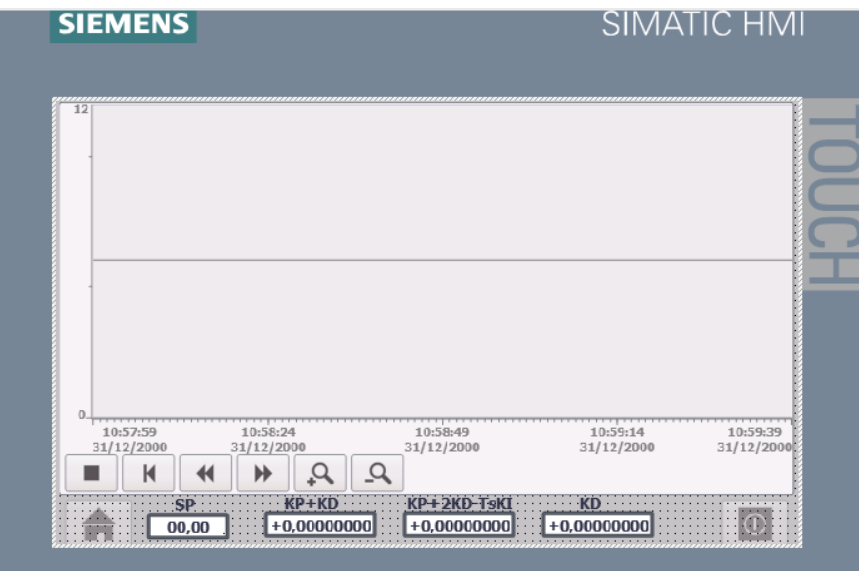

*Figura 21: Asignación de los parámetros en el panel HMI Fuente: Elaboración propia*

<span id="page-42-1"></span>**Diseño e Implementación del primer circuito.**

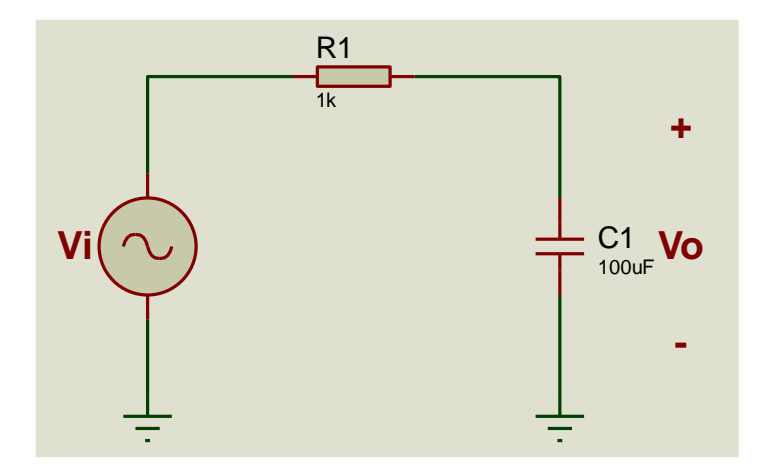

*Figura 22: Diseño del primer circuito Fuente: Elaboración propia*

$$
\frac{Vo(s)}{Vi(s)} = \frac{10}{S+10}
$$

<span id="page-43-1"></span>En la tabla 9, se puede apreciar que los valores para el PID discreto, son obtenidos a partir de los datos del PID del PLC.

#### <span id="page-43-0"></span>Tabla 9

Valores *del PID del controlador vs el PID discreto respecto al primer circuito*

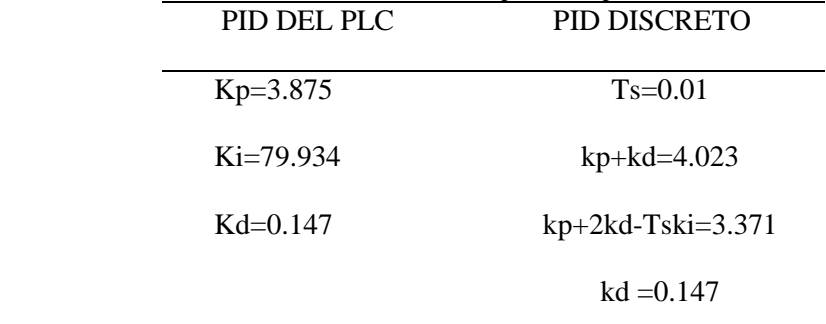

Fuente: Elaboración propia

Con los datos de la tabla 9, se obtiene la siguiente gráfica como resultado del PID.

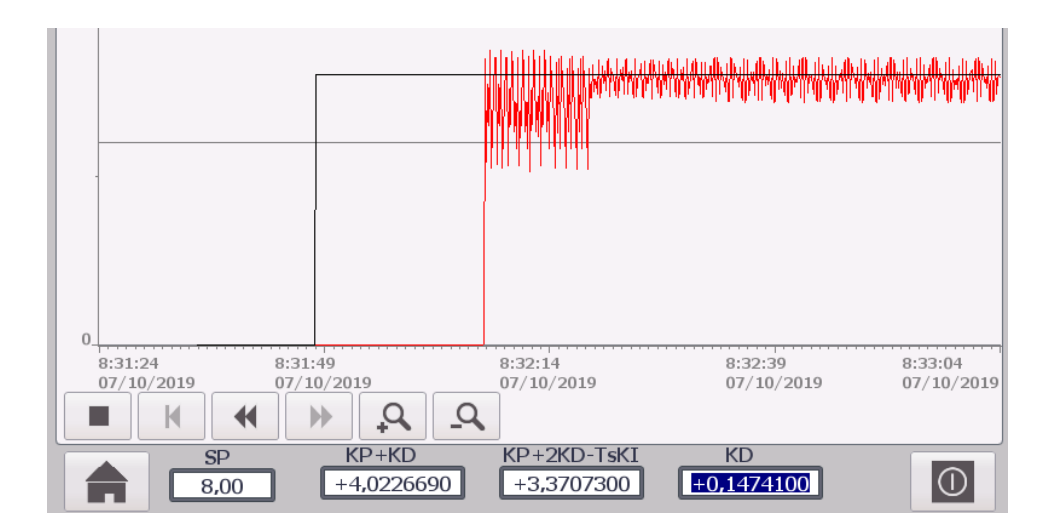

*Figura 23: Respuesta de la sintonía del controlador del primer circuito Fuente: Elaboración propia*

<span id="page-44-0"></span>En la figura 25, se aprecia que el controlador PID discreto no se comporta como el PID del

#### PLC

#### **Diseño e Implementación del segundo circuito.**

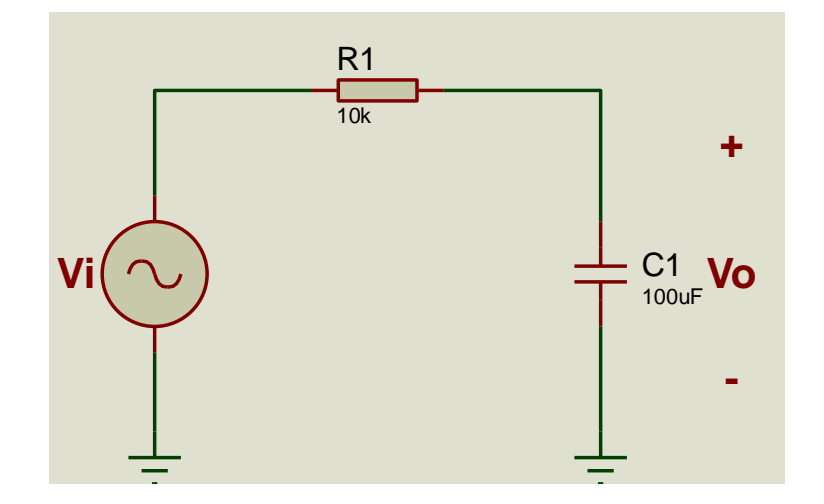

*Figura 24: Diseño del segundo circuito Fuente: Elaboración propia*

$$
\frac{Vo(s)}{Vi(s)} = \frac{1}{S+1}
$$

<span id="page-44-1"></span>Usando los valores obtenidos del PID del PLC se tiene los datos para el PID discreto.

En la tabla 10, se puede apreciar que los valores para el PID discreto, son obtenidos a partir de los datos del PID del PLC.

<span id="page-45-0"></span>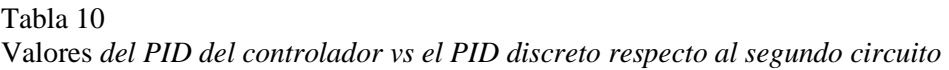

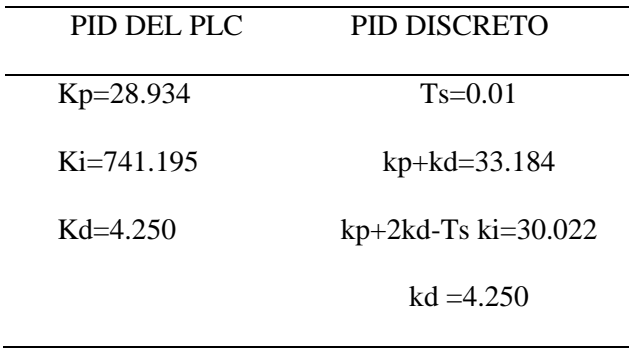

Fuente: Elaboración propia

Con los datos de la tabla 10, se obtiene la siguiente gráfica como resultado del PID.

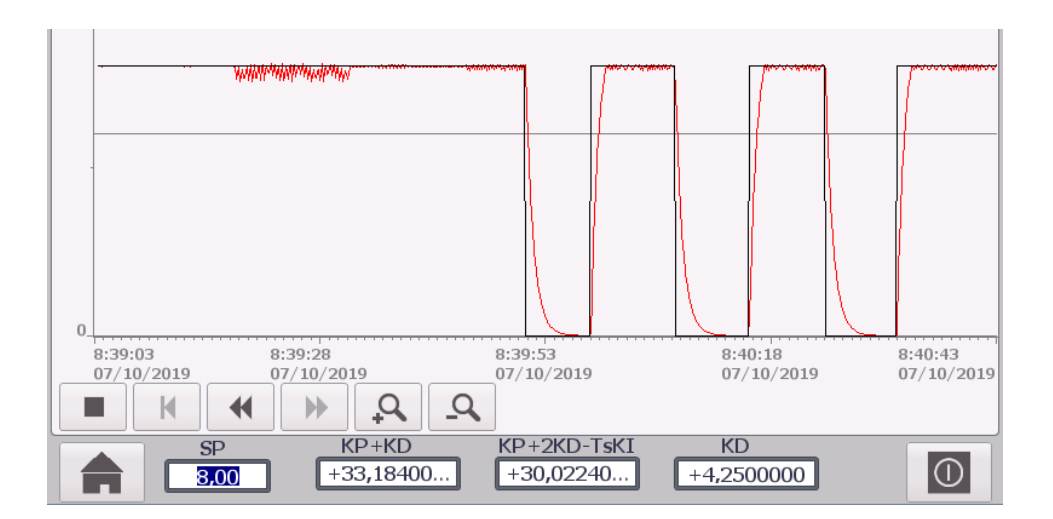

*Figura 25: Respuesta de la sintonía del controlador del segundo circuito*

*Fuente: Elaboración propia*

<span id="page-45-1"></span>En la figura 27, se puede observar un tiempo de respuesta de 2 s.

Implementación del tercer circuito

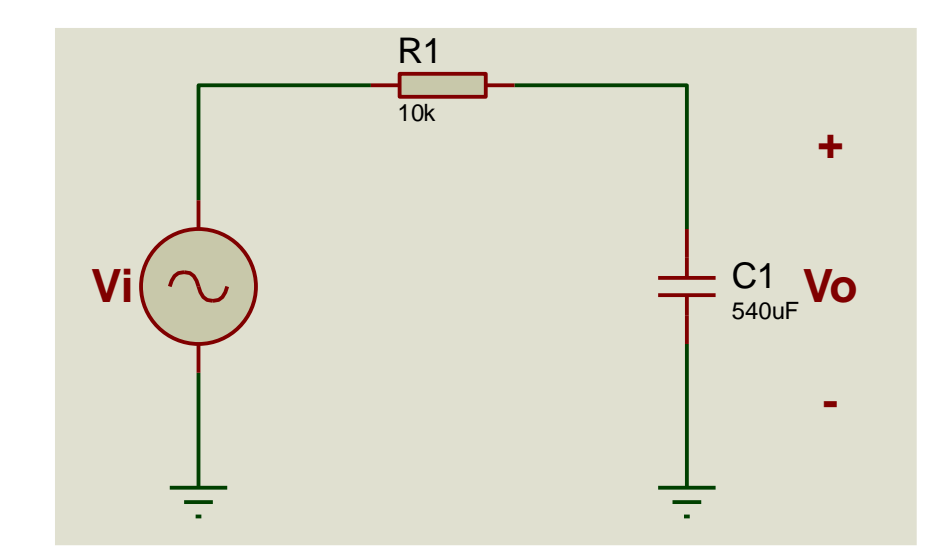

*Figura 26: Diseño del tercer circuito Fuente: Elaboración propia*

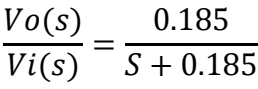

<span id="page-46-1"></span>En la tabla 11, se puede apreciar que los valores para el PID discreto, son obtenidos a partir de los datos del PID del PLC.

#### <span id="page-46-0"></span>Tabla 11

Valores *del PID del controlador vs el PID discreto respecto al tercer circuito* PID DEL PLC PID DISCRETO

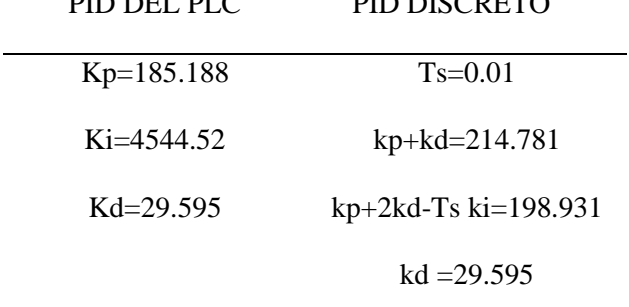

Fuente: Elaboración propia

Con los datos de la tabla 10, se obtiene la siguiente gráfica como resultado del PID.

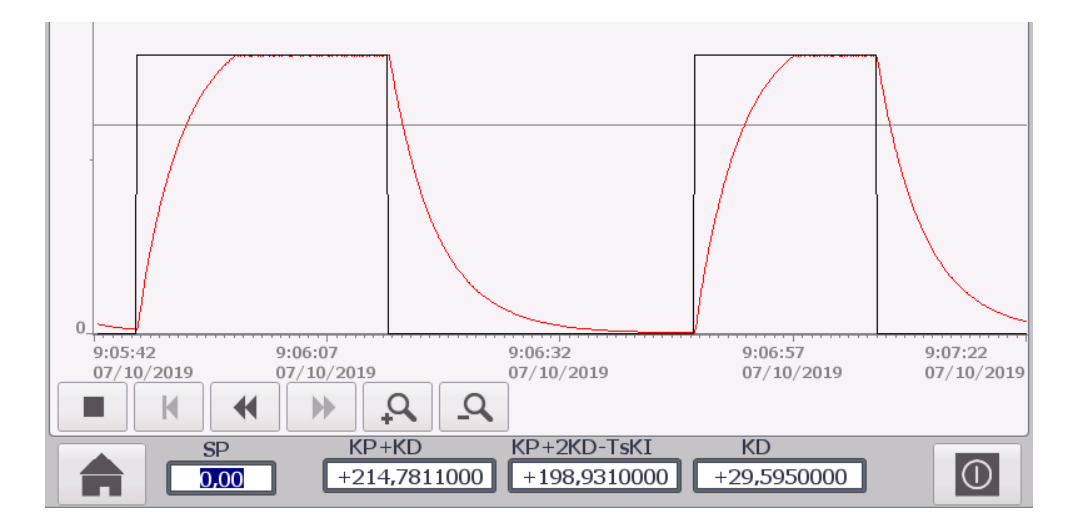

*Figura 27: Respuesta de la sintonía del controlador del tercer circuito Fuente: Elaboración propia*

<span id="page-47-0"></span>En la figura 29, se puede observar un tiempo de respuesta de 12 s.

#### **Sintonía Analítica**

Para una planta de primer orden.

$$
1 + \left(kp + \frac{ki}{s}\right)\left(\frac{b}{s+a}\right) = 0 \implies s(s+a) + b(kps + ki) = 0
$$
  
\n
$$
s^2 + as + kpbs + bki = 0 \implies s^2 + s(a+b kp) + bki = 0
$$
  
\n
$$
s = -\left(\frac{a+b kp}{2}\right) \pm \sqrt{\left(\frac{a+b kp}{2}\right)^2 - bki}
$$
  
\n
$$
\frac{a+b kp}{2} > nb \implies kp > \frac{2nb-a}{b}
$$
  
\n
$$
ki > \left(\frac{a+b kp}{2}\right)^2 \frac{1}{b}
$$

$$
Ts < \frac{2}{10(a + b k p)}
$$
  
\n
$$
\frac{PID(s)}{ERROR(s)} = kp + \frac{ki}{s} \iff \frac{PID(z)}{ERROR(z)} = (1 - z^{-1})Z\left\{\frac{kp}{s} + \frac{ki}{s^2}\right\}
$$
  
\n
$$
\frac{PID(z)}{ERROR(z)} = (1 - z^{-1})\left[\frac{kp}{1 - z^{-1}} + \frac{kiTsz^{-1}}{(1 - z^{-1})^2}\right] = \frac{(1 - z^{-1})kp + kiTsz^{-1}}{1 - z^{-1}}
$$
  
\n
$$
\frac{PID(z)}{ERROR(z)} = \frac{kp - z^{-1}(kp - kiTs)}{1 - z^{-1}}
$$
  
\n
$$
PID(k) = PID(k - 1) + kpEROR(k) - (kp - kiTs)ERROR(k - 1)
$$

#### **Sintonía Analítica del primer circuito**

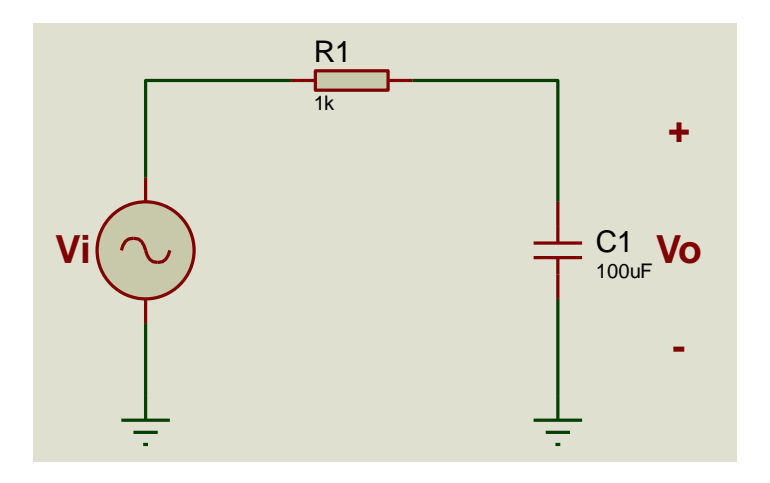

*Figura 28: Primer circuito RC para la sintonía analítica Fuente: Elaboración propia*

$$
\frac{Vo(s)}{Vi(s)} = \frac{10}{S+10}
$$

<span id="page-48-1"></span> $a = b = 10$ 

para un polo en 5.5 se tiene que  $kp = 0.1$  y  $ki > 3.025$  por lo tanto  $ki = 3.03$ 

<span id="page-48-0"></span>Tabla 12 *Valores para un Ts=0.01 y un polo en 5.5*

> DATOS DEL PID  $kp=0.1$ kp-kiTs=0.069

Fuente: Elaboración propia

En la figura 31, se puede observar la respuesta de la sintonía analítica del controlador con los datos obtenidos de la tabla 12.

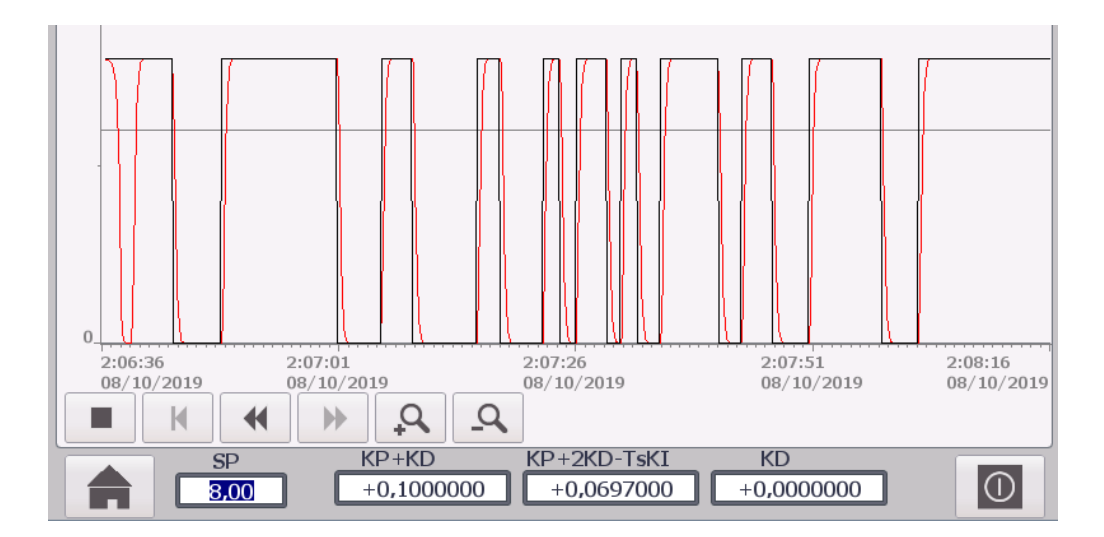

*Figura 29: Respuesta de la sintonía analítica del primer circuito Fuente: Elaboración propia*

<span id="page-49-0"></span>En la figura 31, se puede observar un tiempo de respuesta de 1s.

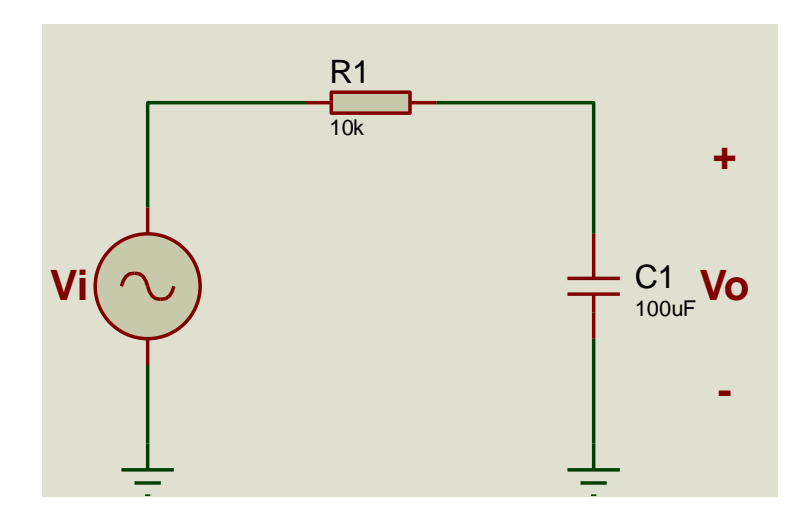

#### **Sintonía Analítica del segundo circuito**

*Figura 30: Segundo circuito RC para la sintonía analítica Fuente: Elaboración propia*

$$
\frac{Vo(s)}{Vi(s)} = \frac{1}{S+1}
$$

<span id="page-49-1"></span> $a = b = 1$ 

#### para un polo en 3.5 se tiene que  $kp = 2$  y ki > 2.25 por lo tanto ki = 2.3

#### <span id="page-50-0"></span>Tabla 13

*Valores para un Ts=0.01 y un polo en 3.5*

DATOS DEL PID

 $kp=6$ 

kp-kiTs=5.877

Fuente: Elaboración propia

En la figura 33, se puede observar la respuesta de la sintonía analítica del controlador con los datos obtenidos de la tabla 13.

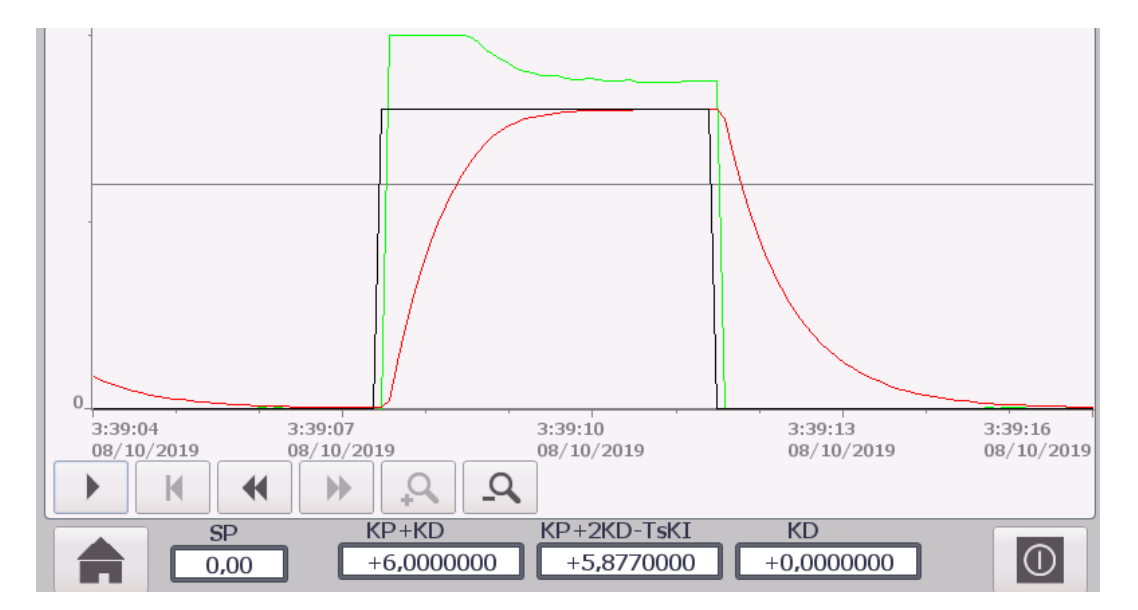

*Figura 31: Respuesta de la sintonía analítica del segundo circuito* Fuente: Elaboración propia

<span id="page-50-1"></span>En la figura 33, se puede observar un tiempo de respuesta de 2 s.

**Sintonía Analítica del tercer circuito**

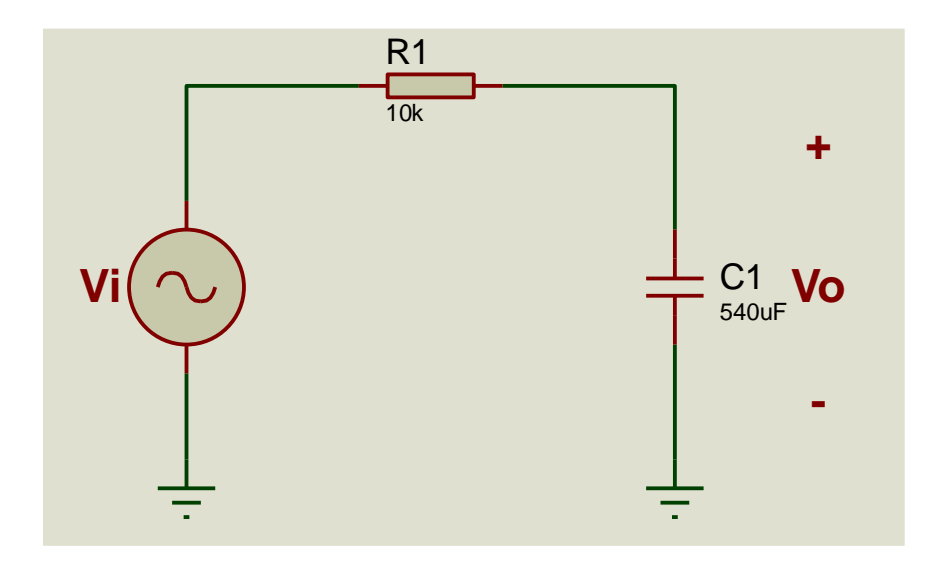

<span id="page-51-1"></span>*Figura 32: Tercer circuito RC para la sintonía analítica Fuente: Elaboración propia*

$$
\frac{Vo(s)}{Vi(s)} = \frac{0.185}{S + 0.185}
$$

 $a = b = 0.185$ 

para un polo en 0.50875 se tiene que  $kp = 4.5$  y  $ki > 1.39$  por lo tanto  $ki = 1.4$ 

<span id="page-51-0"></span>Tabla 14 *Valores para un Ts=0.01 y un polo en 0.5*

DATOS DEL PID

kp=4.5

kp-kiTs=4.486

Fuente: Elaboración propia

En la figura 35, se puede observar la respuesta de la sintonía analítica del controlador con los datos obtenidos de la tabla 14.

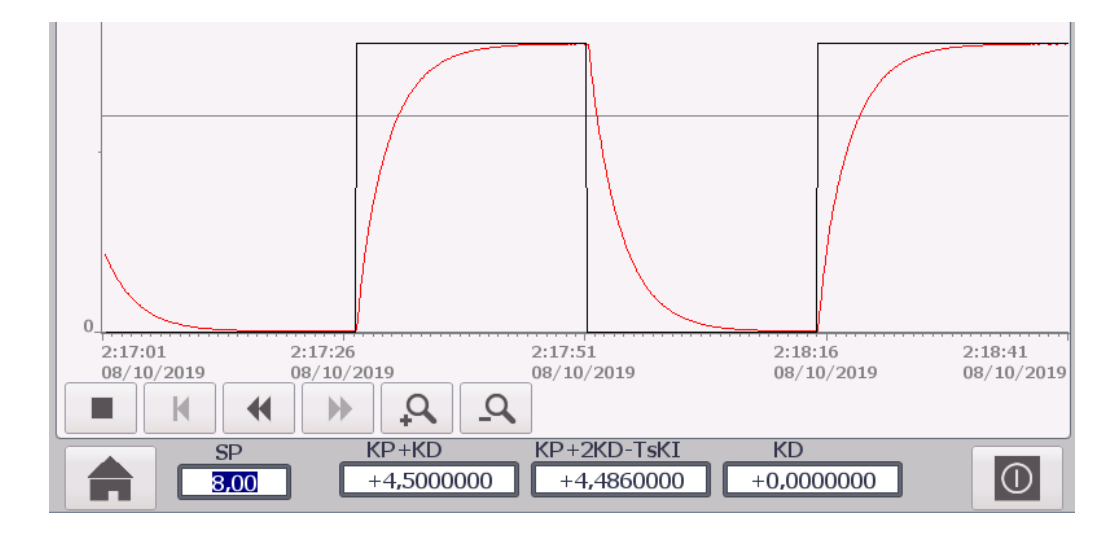

<span id="page-52-0"></span>*Figura 33: Respuesta de la sintonía analítica del tercer circuito* Fuente: Elaboración propia En la figura 35, se puede observar un tiempo de respuesta de 11 s.

37

#### <span id="page-53-0"></span>**3.4. Técnicas para el procesamiento de la información**

#### <span id="page-53-1"></span>**3.4.1. PID del Controlador Lógico Programable**

La tabla 15 muestra los parámetros Kp, Ki, Kd y Tresp. del PID del controlador

lógico programable.

#### <span id="page-53-2"></span>Tabla 15

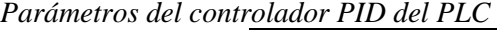

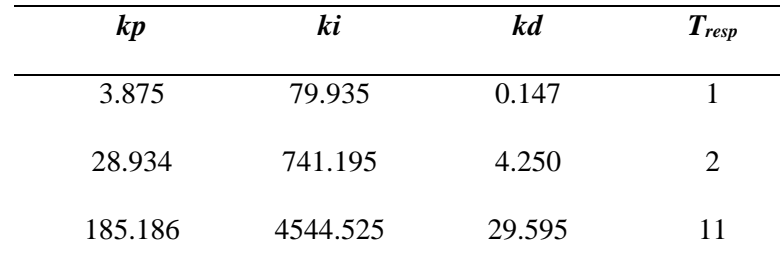

Fuente: Elaboración propia

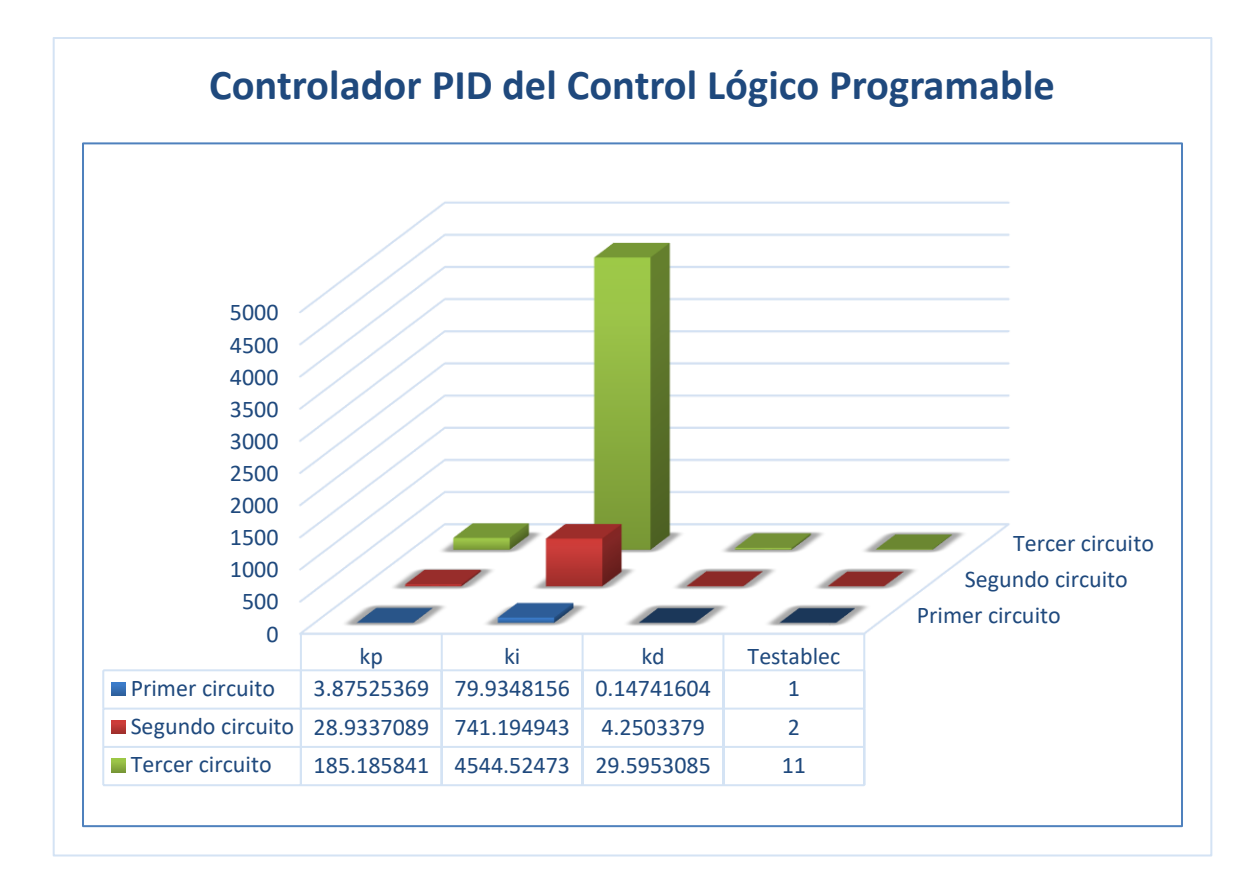

<span id="page-53-3"></span>*Figura 34: Gráfica del PID del controlador lógico programable Fuente: Elaboración propia*

#### <span id="page-54-0"></span>**3.4.2. PID discreto**

La tabla 16 muestra los valores de los parámetros KPA+KDA, kpa+2kda-Tskia , kda y Tresp. del PID discreto.

<span id="page-54-1"></span>Tabla 16

*Parámetros del controlador PID discreto*

| $KPA+KDA$ | kpa+2kda-Tskia | kda    | Tresp |
|-----------|----------------|--------|-------|
| 4.023     | 3.371          | 0.147  |       |
| 33.184    | 30.022         | 4.250  | 2     |
| 214.781   | 198.931        | 29.595 | 12.   |

Fuente: Elaboración Propia

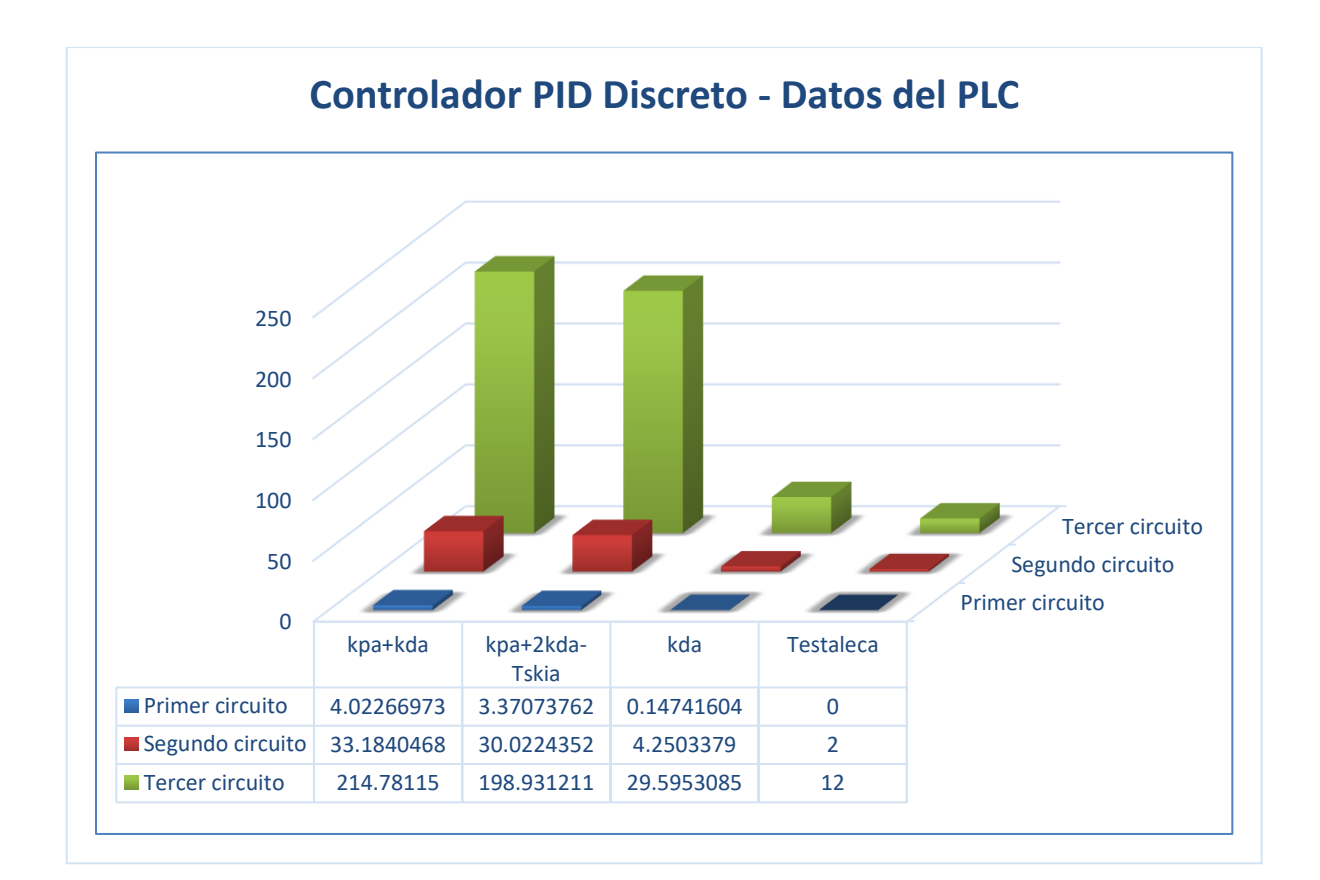

<span id="page-54-2"></span>*Figura 35: Gráfica del PID discreto vs datos del controlador Fuente: Elaboración propia*

#### <span id="page-55-0"></span>**3.4.3. Sintonía analítica del PID.**

La tabla 17 muestra los parámetros kpb+kdb, kpb+2kdb-Tskib , kdb y Tresp. de la sintonía analítica del PID.

#### <span id="page-55-1"></span>Tabla 17

*Parámetros del controlador PID con sintonía analítica*

| $kpb + kdb$ | $kpb+2kdb-Tskib$ | kdb      | Tresp |
|-------------|------------------|----------|-------|
| 0.1         | 0.0697           | 0        |       |
| 5.877       | 1.977            | $\theta$ | 2     |
| 4.5         | 4.486            | $\theta$ | 11    |

#### Fuente: Elaboración propia

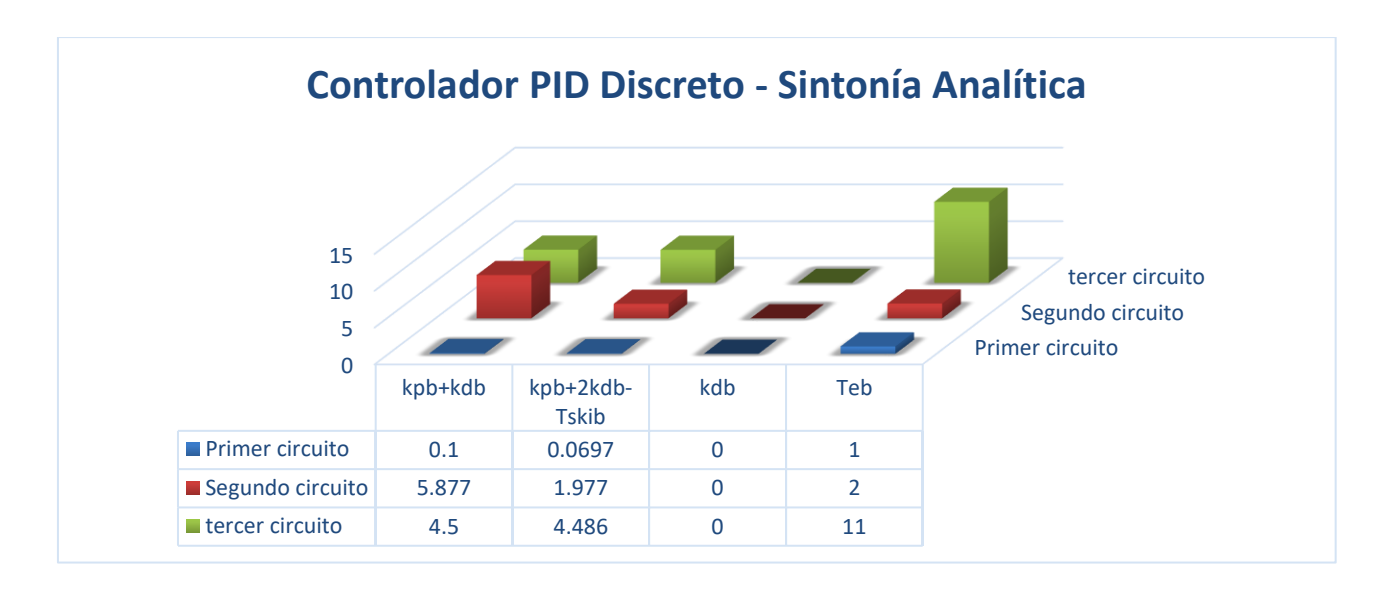

*Figura 36: Gráfica del PID discreto vs la sintonización analítica Fuente: Elaboración propia*

<span id="page-55-2"></span>La figura 39, muestra los resultados de los parámetros kp y kd del PID

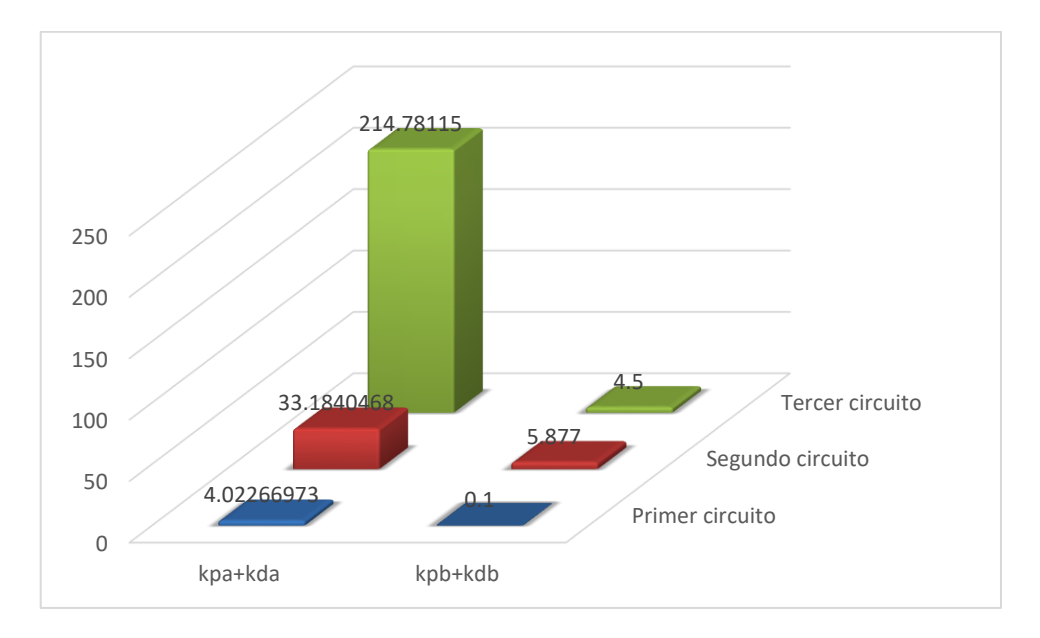

*Figura 37: Comparación entre los parámetros kp y kd Fuente: Elaboración propia*

<span id="page-56-0"></span>La figura 40, muestra los resultados de los parámetros Kp kd y Tski del PID.

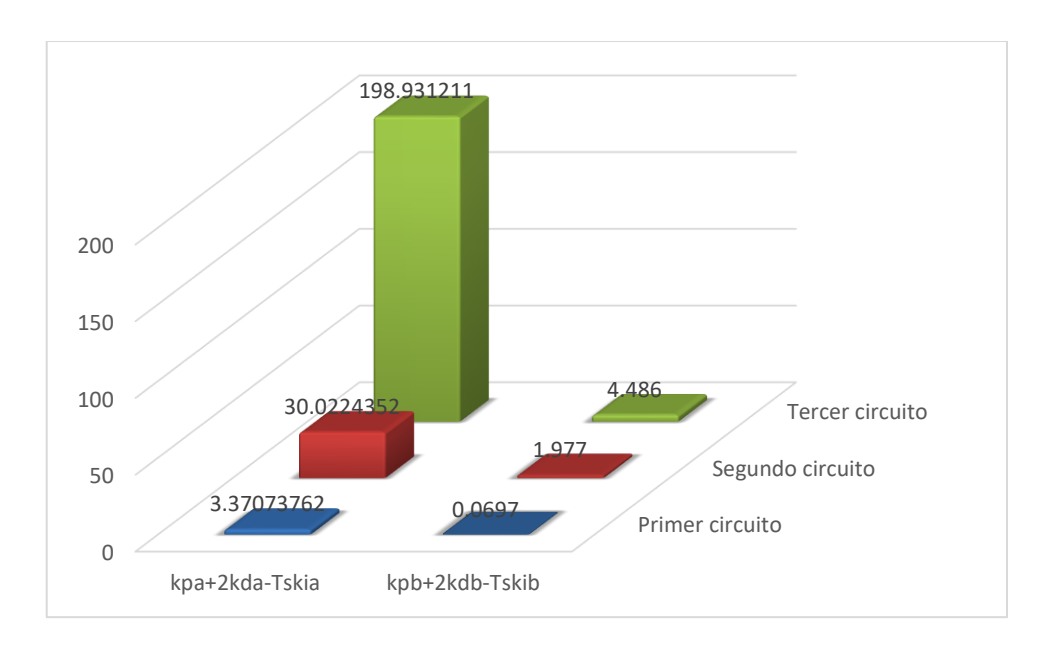

*Figura 38: Comparación entre los parámetros Kp kd y Tski Fuente: Elaboración propia*

<span id="page-56-1"></span>La figura 41, muestra los resultados de los parámetros Kda y Kdb del PID

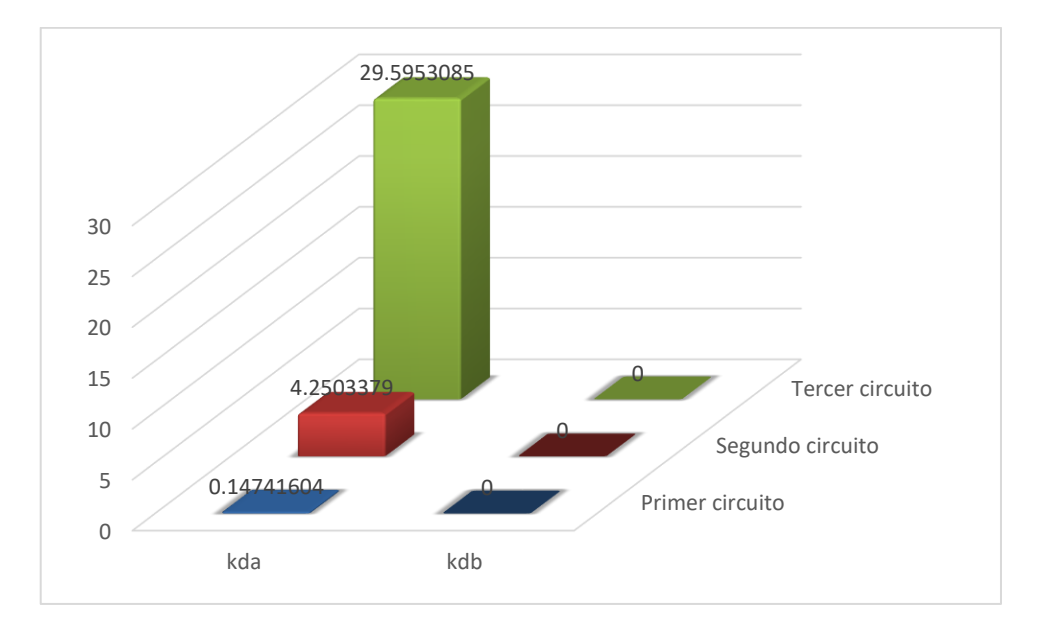

*Figura 39: Comparación entre los parámetros Kda y Kdb Fuente: Elaboración propia*

<span id="page-57-0"></span>La figura 42, muestra los resultados de la mejora en el cálculo de parámetros para el PID discreto.

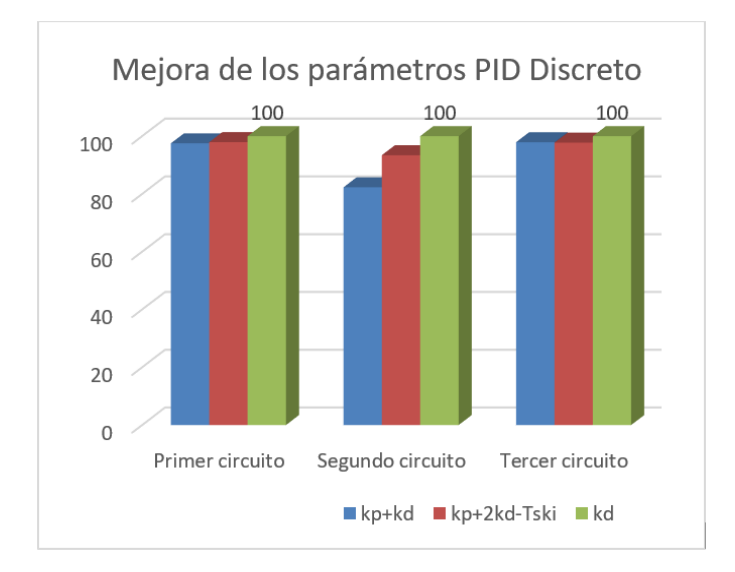

<span id="page-57-1"></span>*Figura 40: Comparación entre los parámetros del PID discreto Fuente: Elaboración propia*

## **CAPÍTULO IV: RESULTADOS**

#### <span id="page-58-0"></span>**4.1. Análisis de resultados**

Desarrollo de la discretización del PID analógico

$$
\frac{PID(S)}{Error(S)} = \left(\frac{1 - e^{-ST_S}}{S}\right) \left(kp + \frac{ki}{S} + Skd\right)
$$

$$
\frac{PID(Z)}{Error(Z)} = (1 - z^{-1})Z \left\{ \frac{kp + \frac{ki}{S} + Skd}{S} \right\}
$$

$$
\frac{PID(Z)}{Error(Z)} = (1 - z^{-1})Z \left\{ \frac{kp}{S} + \frac{ki}{S^2} + kd \right\}
$$

$$
\frac{PID(Z)}{Error(Z)} = \frac{kp(1 - z^{-1}) + z^{-1}kiT_sZ + kd(1 - z^{-1})^2}{(1 - z^{-1})}
$$

$$
PID(Z)(1 - z^{-1}) = Error(Z)[kp(1 - z^{-1}) + z^{-1}kiT_sZ + kd(1 - z^{-1})^2]
$$

$$
PID(k) = PID(k-1) + Error(k)[kp + kd] - Error(k-1)[kp + 2kd - ki T_s]
$$

$$
+ Error(k-2)kd
$$

#### **4.2. Contrastación de hipótesis**

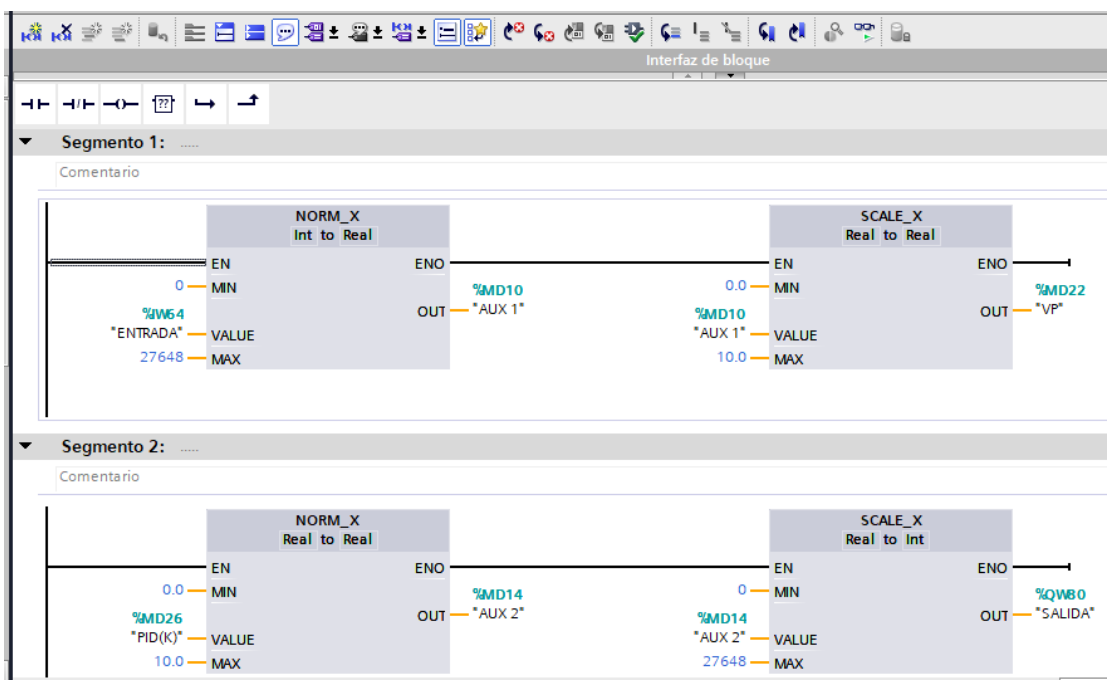

La figura 43, muestra los cuatro bloques considerados para el diseño del PID.

*Figura 41: Configuración de los bloques para el PID Fuente: Elaboración propia*

<span id="page-59-0"></span>En la figura 44, se puede apreciar la programación del PID discreto. Para ello se utilizó un

bloque de interrupción cíclica con trece líneas de sentencia.

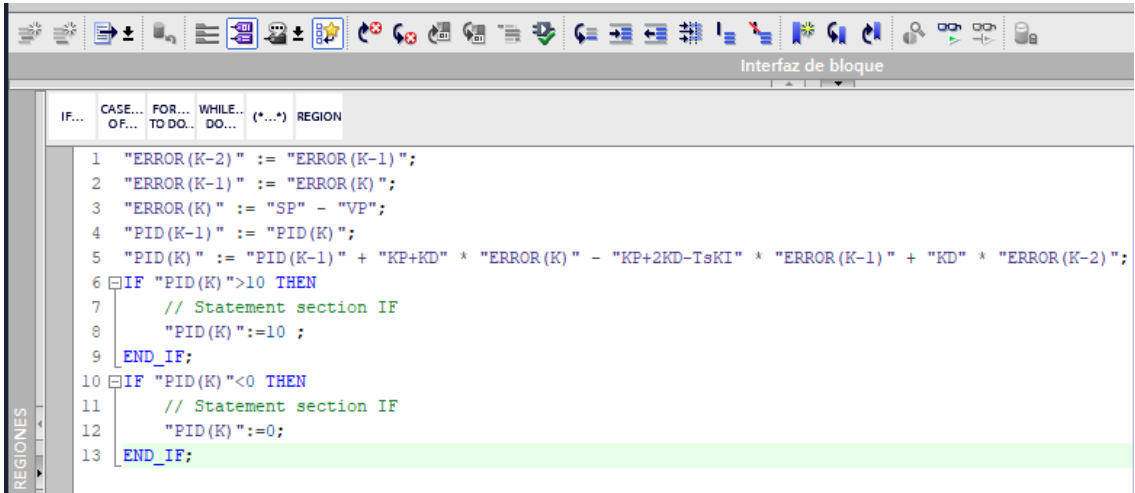

<span id="page-59-1"></span>*Figura 42: Código en SCL del PID Discreto Fuente: Elaboración propia*

La tabla 18, muestra los tiempos de respuesta con los tres métodos propuestos en el desarrollo

de la tesis.

#### <span id="page-60-0"></span>Tabla 18

 *Tiempo de respuesta con los tres circuitos.*

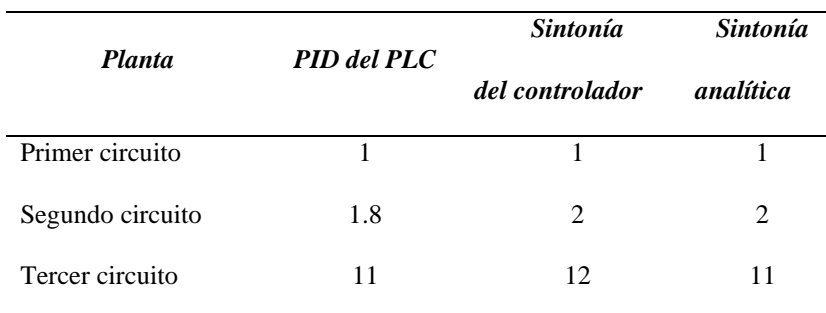

Fuente: Elaboración propia

La figura 45, muestra los resultados de forma gráfica de los tiempos de respuesta para los tres circuitos.

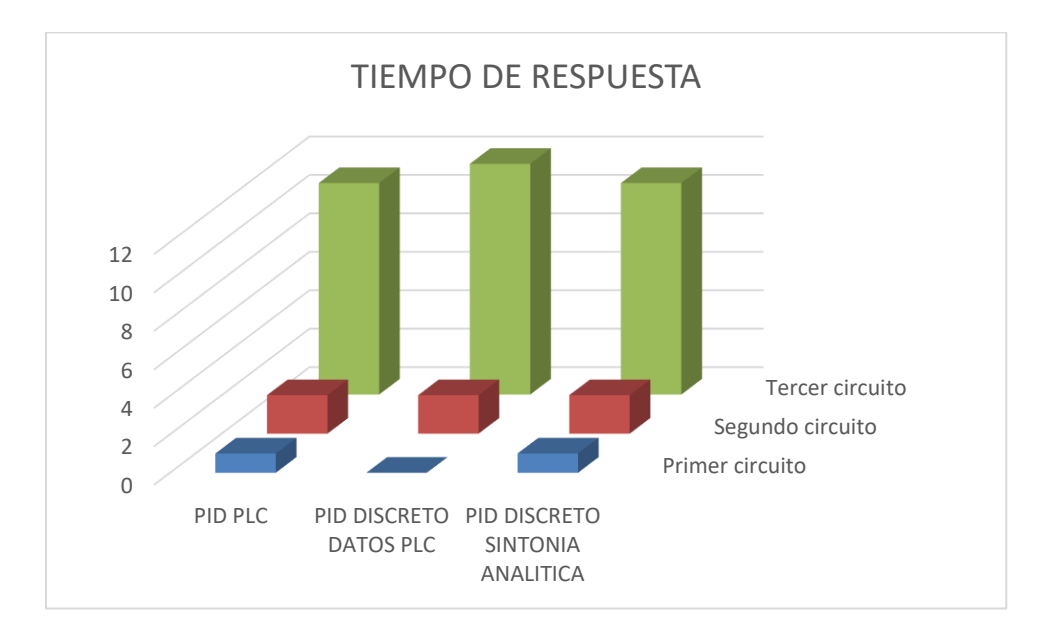

<span id="page-60-1"></span>*Figura 43: Comparación entre los tiempos de respuesta de cada circuito Fuente: Elaboración propia*

#### **CAPÍTULO V: DISCUSIÓN**

#### <span id="page-61-1"></span><span id="page-61-0"></span>**5.1. Discusión de resultados**

- ➢ El diseño del PID discreto se llevó a cabo a partir de la discretización del PID analógico. Para realizar el diseño, se debió tener en cuenta que todos los sistemas digitales tienen inherente asociado a ellos un sistema de muestreo y tiempo de retención de orden cero.
- ➢ La implementación del controlador PID en el autómata programable se tomó en un bloque de interrupción ya que el algoritmo propuesto requiere que este repita en forma cíclica debido al parámetro  $[kp + 2kd - ki T_s]$
- ➢ La programación se realizó a través del lenguaje de programación de alto nivel SCL como se puede apreciar en la figura 41, con el uso de este lenguaje estructurado de siemens es complicado su implementación para la gran parte de programadores comparado con el lenguaje Ladder.
- ➢ Los parámetros del controlador PID discreto, variaron radicalmente, debido a que en el primer caso se tomó la sintonía dada por el autómata programable utilizando el Auto Tuning que tiene el Software de simulación TIA Portal, además los parámetros de sintonía difieren en gran cantidad, debido a que el modelo de controlador PID usado para discretizar es diferente al usado por el autómata programable.

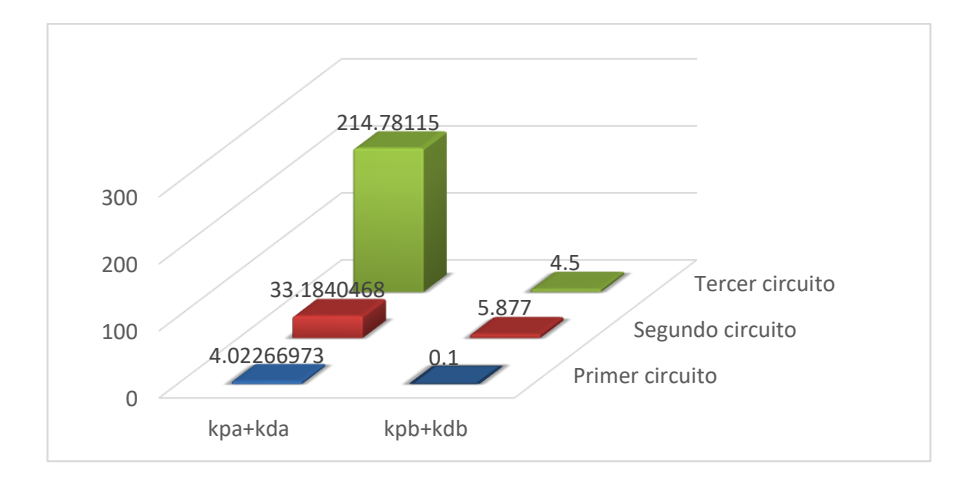

*Figura 44: Comparación entre los parámetros Kpa+Kda y Kpb+Kdb Fuente: Elaboración propia*

<span id="page-62-0"></span>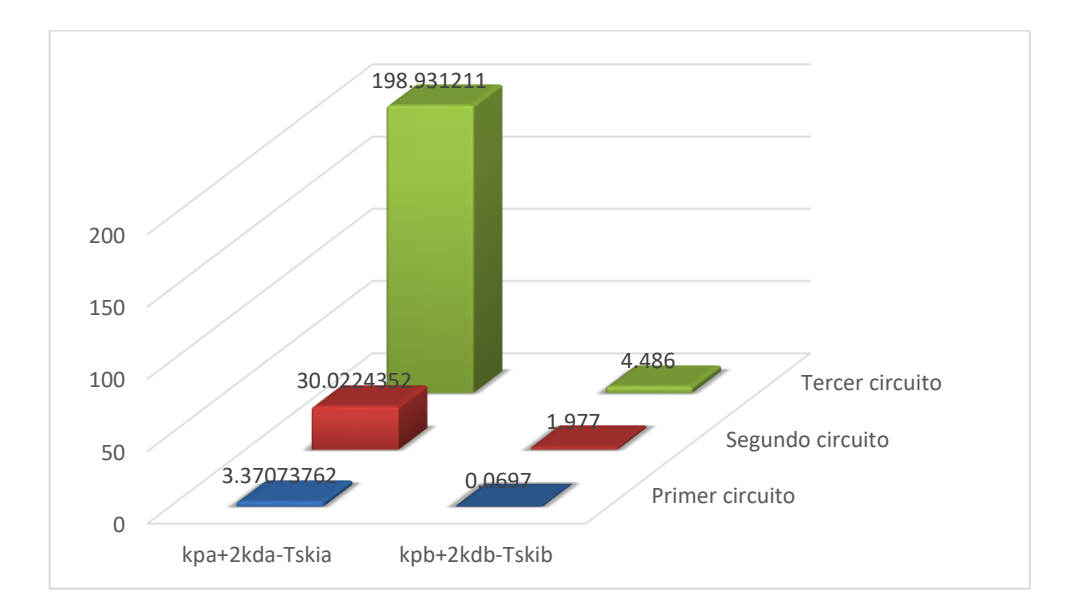

<span id="page-62-1"></span>*Figura 45: Comparación entre los parámetros Kpa+2kda-Tskia y Kpb+2kdb-Tskib Fuente: Elaboración propia*

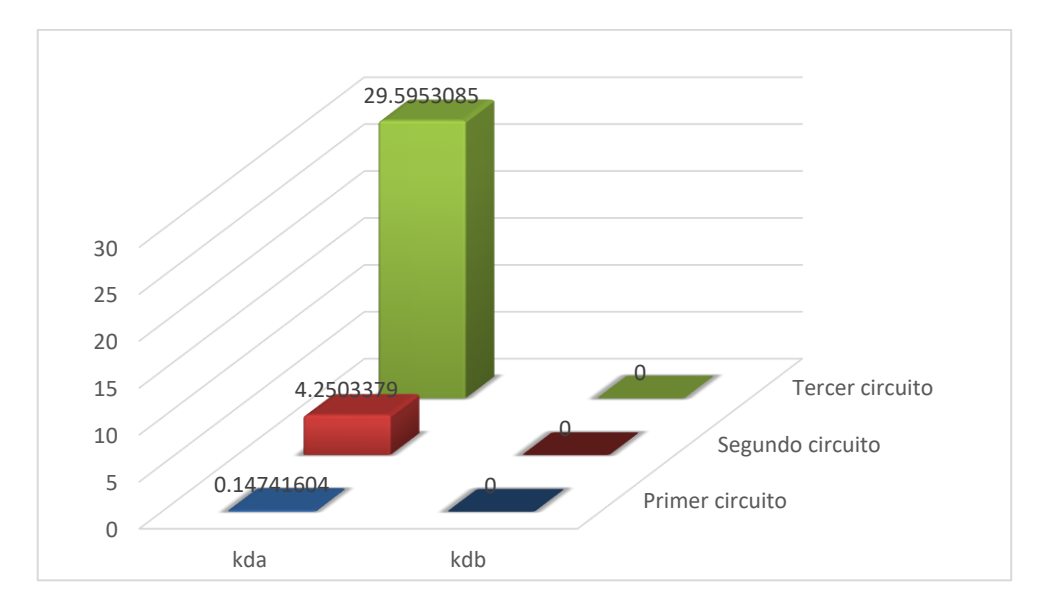

<span id="page-63-0"></span>*Figura 46: Comparación entre los parámetros Kda y Kdb Fuente: Elaboración propia*

#### **CAPÍTULO VI: CONCLUSIONES Y RECOMENDACIONES**

#### <span id="page-64-1"></span><span id="page-64-0"></span>**6.1. Conclusiones**

Con la aplicación de la transformada Z y la introducción del bloque de muestreo y retención de orden cero se realizó la discretización del controlador PID. Esto permitió reescribir el controlador a través de ecuaciones en diferencias, se puede evidenciar en el capítulo tres.

Para el diseño y la implementación del PID discreto, se realizaron pruebas en tres circuitos de primer orden y fueron implementados en la plataforma de Siemens TIA Portal, usando un bloque de interrupción cíclica con un muestreo de 10ms, se puede evidenciar en el capítulo cuatro.

Los tiempos de respuesta de obtenidos por el PID del autómata programable y el propuesto fueron casi iguales con errores aproximados al 9%, se puede evidenciar en el capítulo cuatro.

#### <span id="page-64-2"></span>**6.2. Recomendaciones**

Usar el método de enjambres para el estudio de un controlador inteligente.

Realizar pruebas de tiempo de respuesta para diferentes tipos de controladores.

#### **CAPÍTULO VII: REFERENCIAS**

#### <span id="page-65-0"></span>**7.1. Fuentes bibliográficas**

- <span id="page-65-1"></span>Alvarez, J. (2017). *Automatización mediante Controlador Lógico Programable del reactor Batch de tanque agitado del proceso de fabricación de jabón como alternativa de mejora en la dosificación de insumos utilizados.* Lima.
- Astrom, K., & Hagglund, T. (2009). *Control PID Avanzado.* Madrid: Pearson Educación S.A.
- Del Val, J. (2016). Industria 4.0: la transformación digital de la industria. *CONFERENCIA DE DIRECTORES Y DECANOS*, 1-10.
- Dorf, R. (2005). *Sistema de control moderno.* Madrid: Pearson Educación S.A.
- Duque, A., López, J., & Felipe, A. (2016). Sintonización de un controlador PID implementado en un PLC haciendo uso de inteligencia de enjambres. *Prospect. Vol. 15*, 35-41. doi:https://doi.org/10.15665/rp.v15i1.679
- Hing, M., Sánchez, A., & Remesal, A. (2018). Propuesta de automatización para el pasteurizador de la fábrica de cervezas Hatuey de Santiago de Cuba. *RTQ*, 518-529.
- Kuo, B. (1996). *Sistemas de control automático.* Mexico: Prentice Hall.
- Valdivia, C. (2012). *Sistemas de control continuos y discretos.* Madrid: Paraninfo S.A.
- Vargas, J. (2016). *Diseño e Implementación de un algoritmo de controlador PID para plataformas basadas en microcontroladores PIC.* Trujillo.

## **ANEXOS**

## <span id="page-66-0"></span>**Anexo 1:** Especificaciones técnicas del controlador

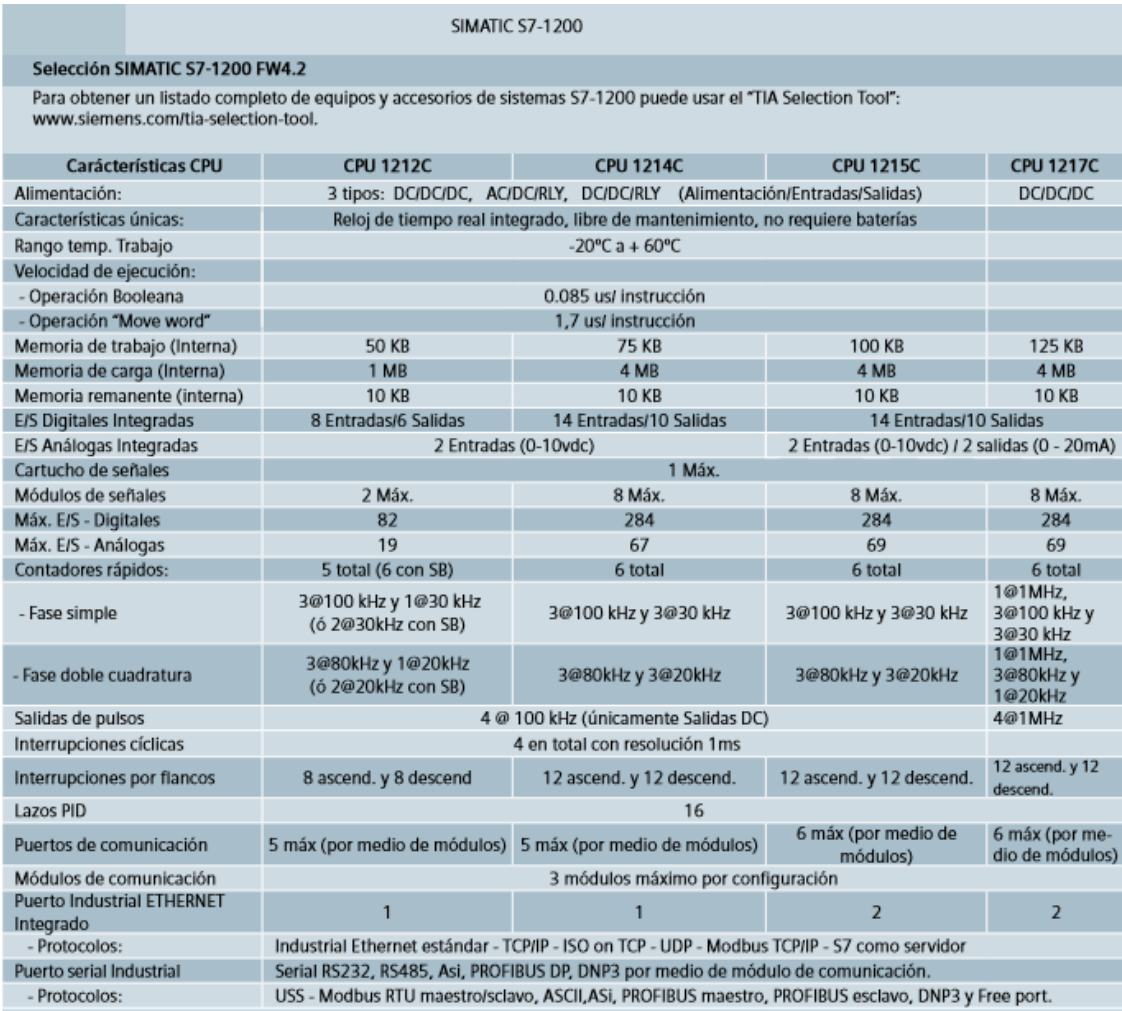

## **SIEMENS**

Product data sheet

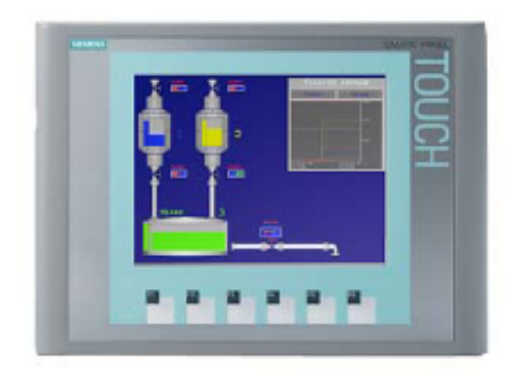

#### 6AV6647-0AD11-3AX0

SIMATIC HMI KTP600 BASIC COLOR PN, BASIC PANEL, KEY AND TOUCH OPERATION, 6" TFT DISPLAY, 256 COLORS, PROFINET INTERFACE, CONFIGURATION FROM WINCC FLEXIBLE 2008 SP2 COMPACT/ WINCC BASIC V10.5/ STEP7 BASIC V10.5, CONTAINS OPEN SOURCE SW WHICH IS PROVIDED FREE OF CHARGE FOR DETAILS SEE CD

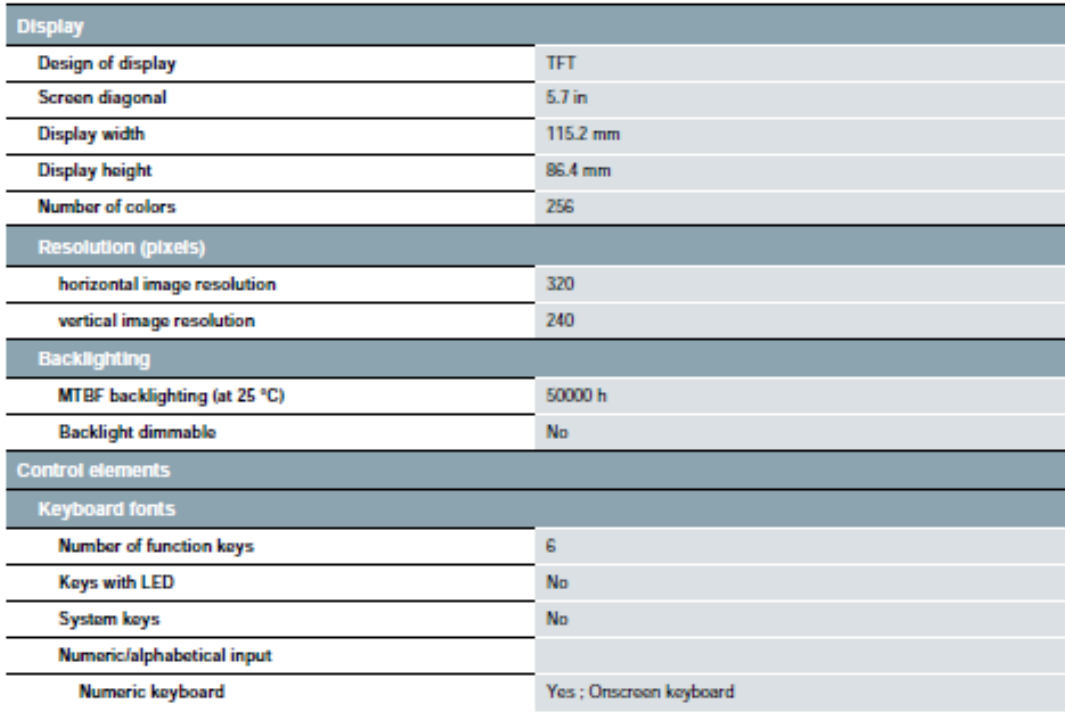

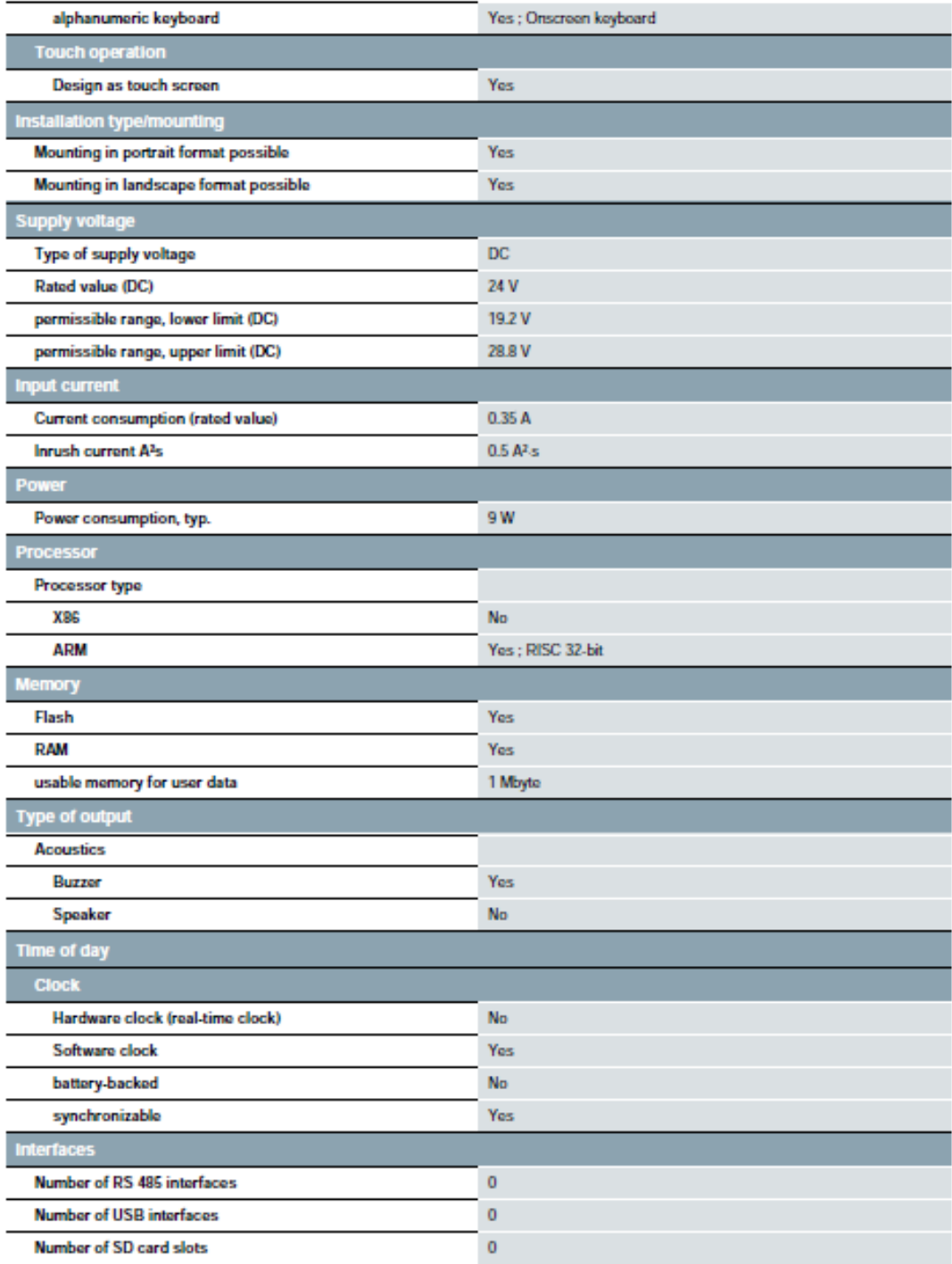

#### **Anexo 3:** Matriz de Consistencia

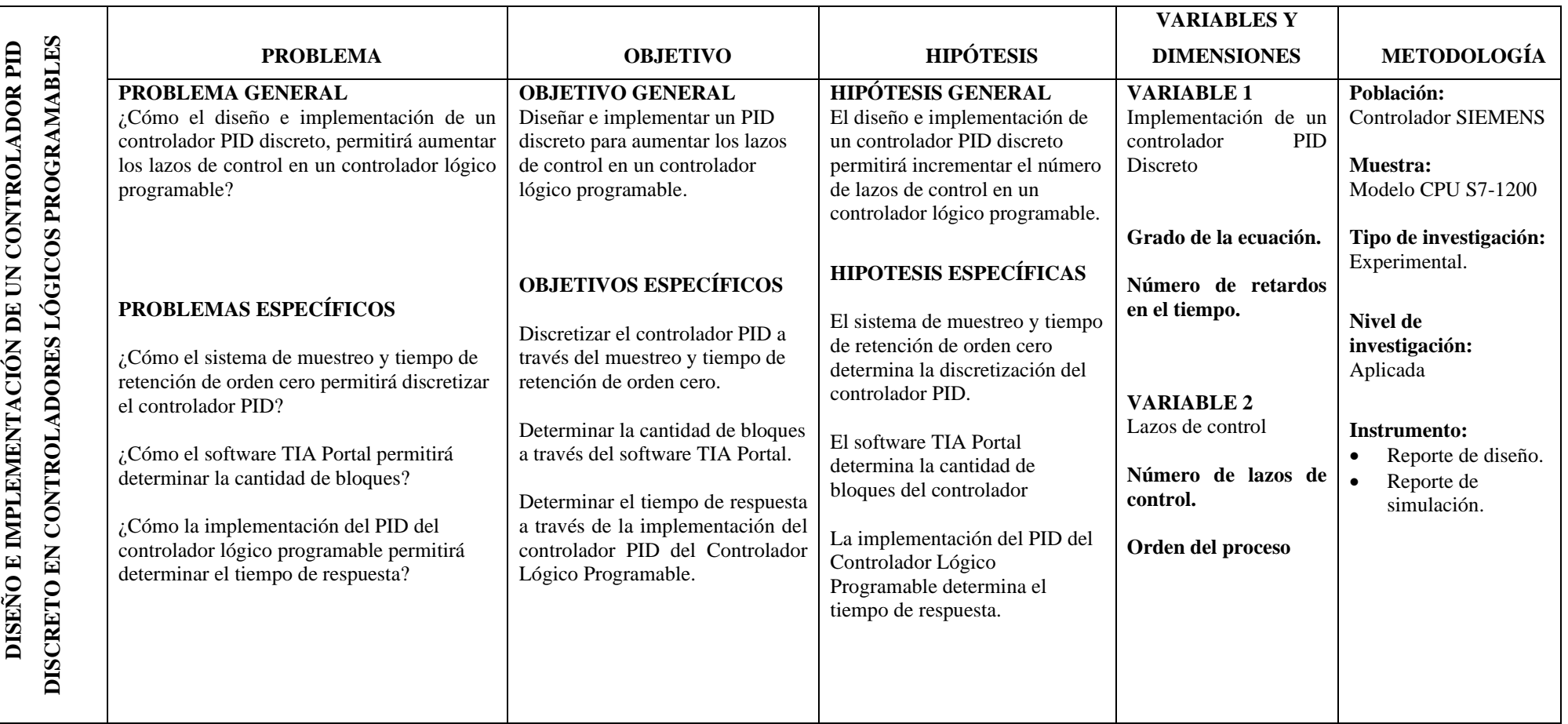